# **Regulations Compliance Report**

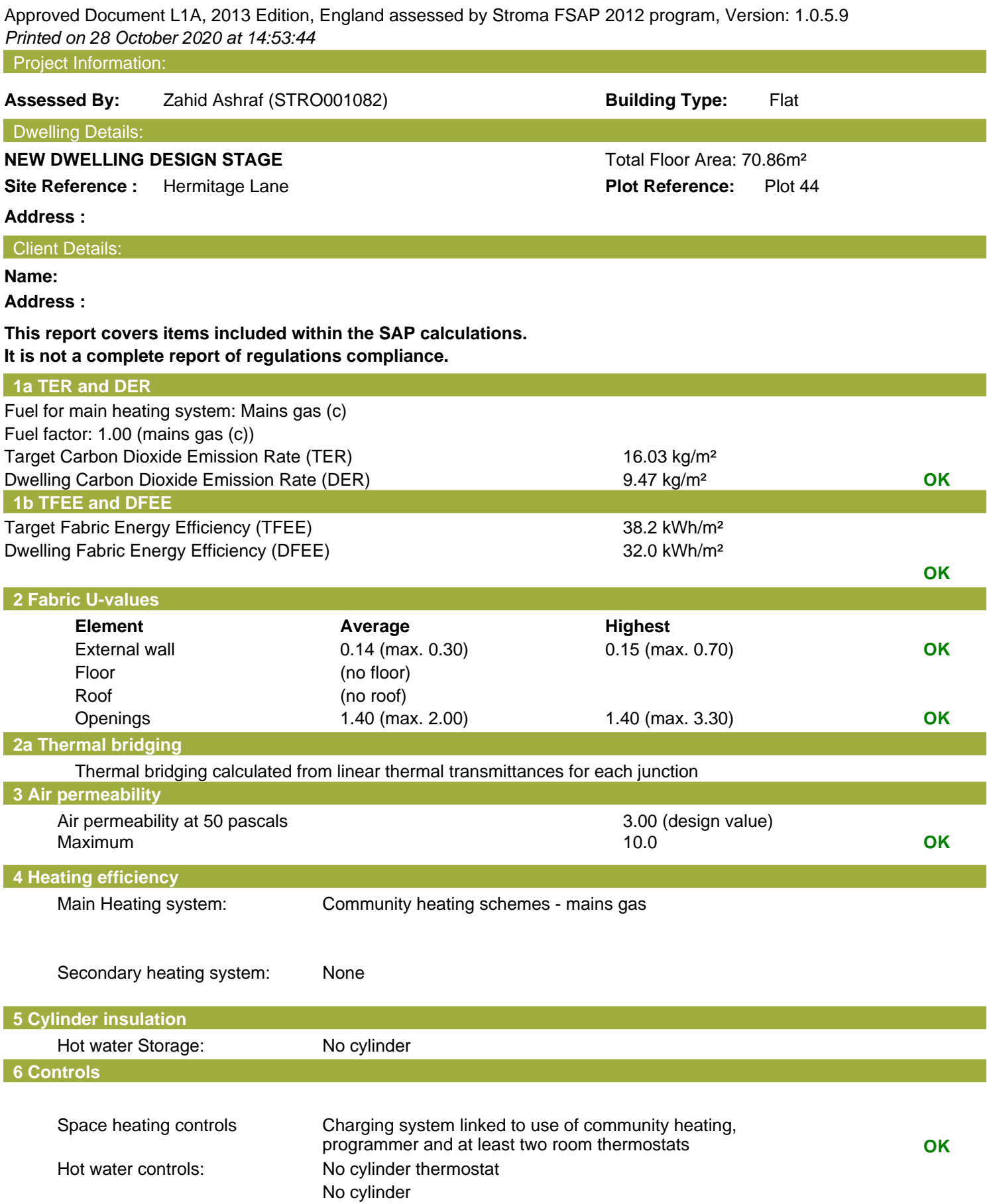

# **Regulations Compliance Report**

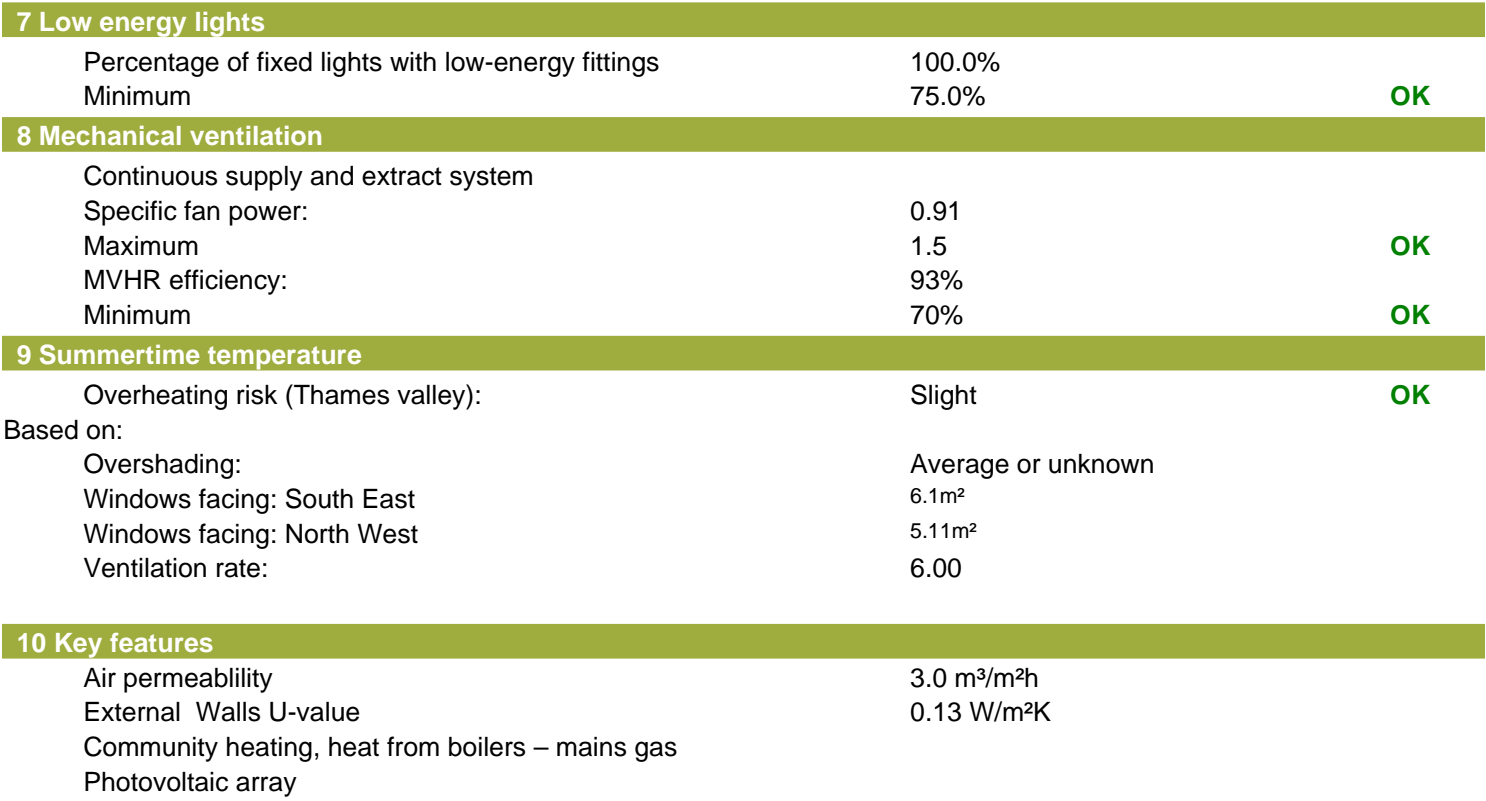

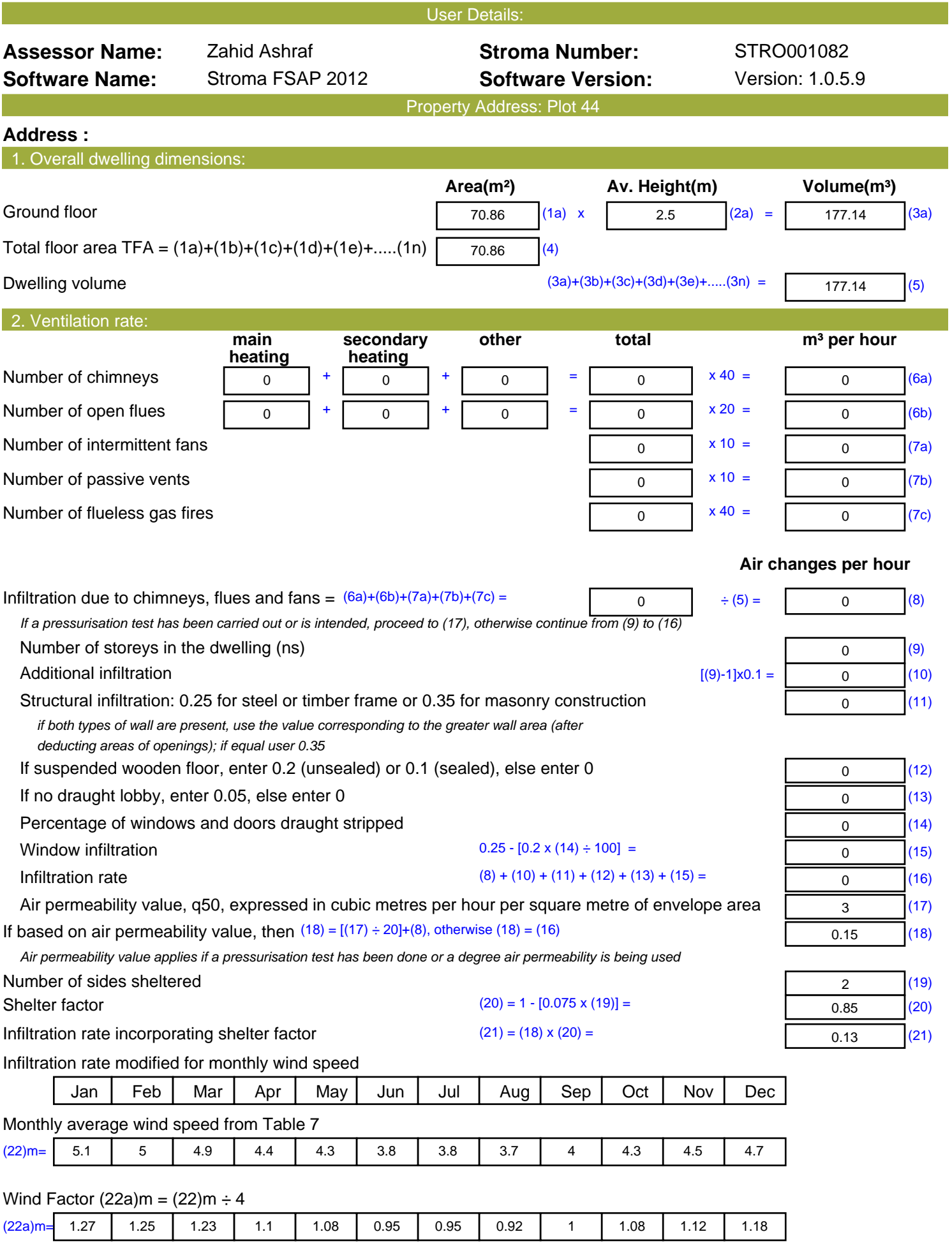

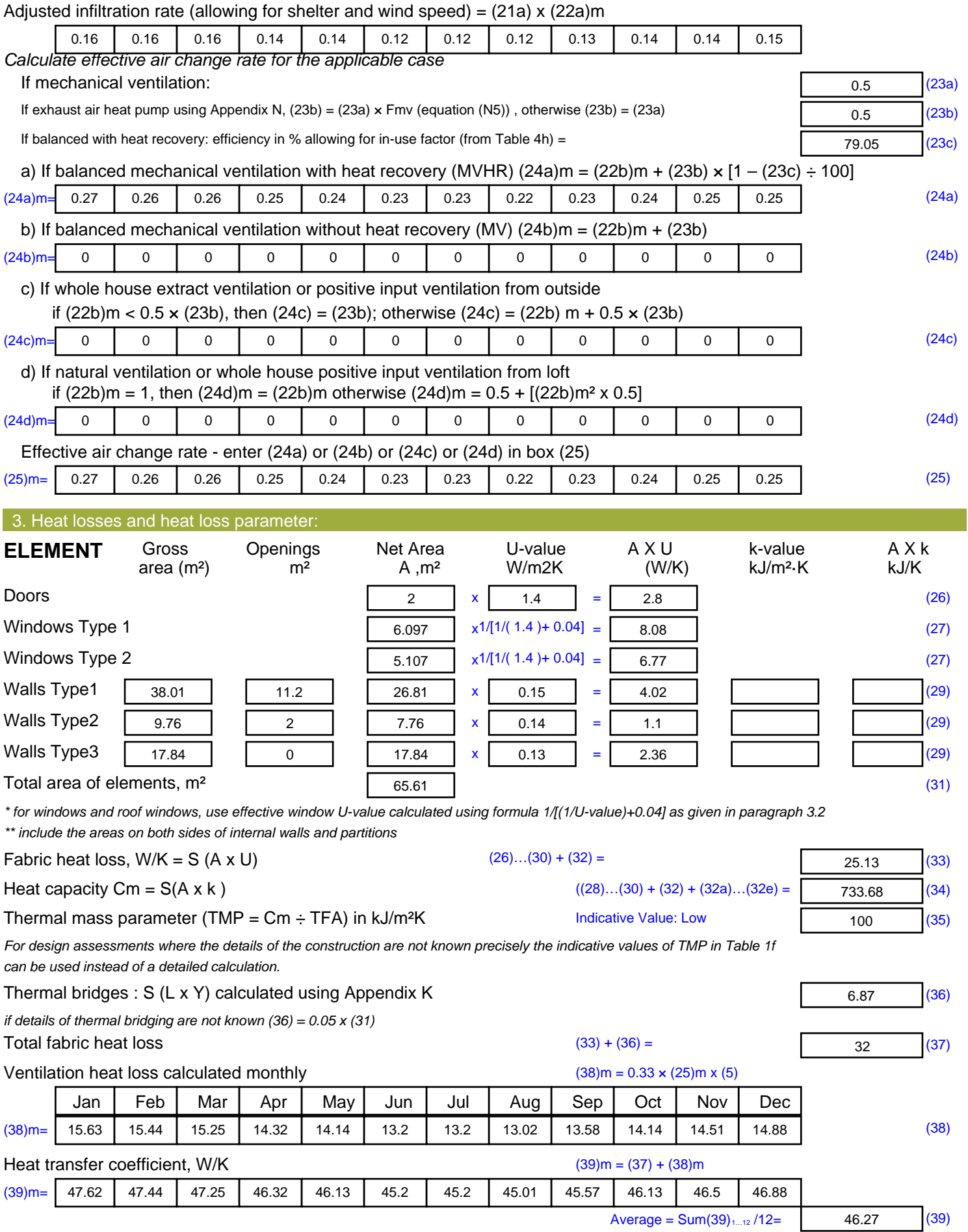

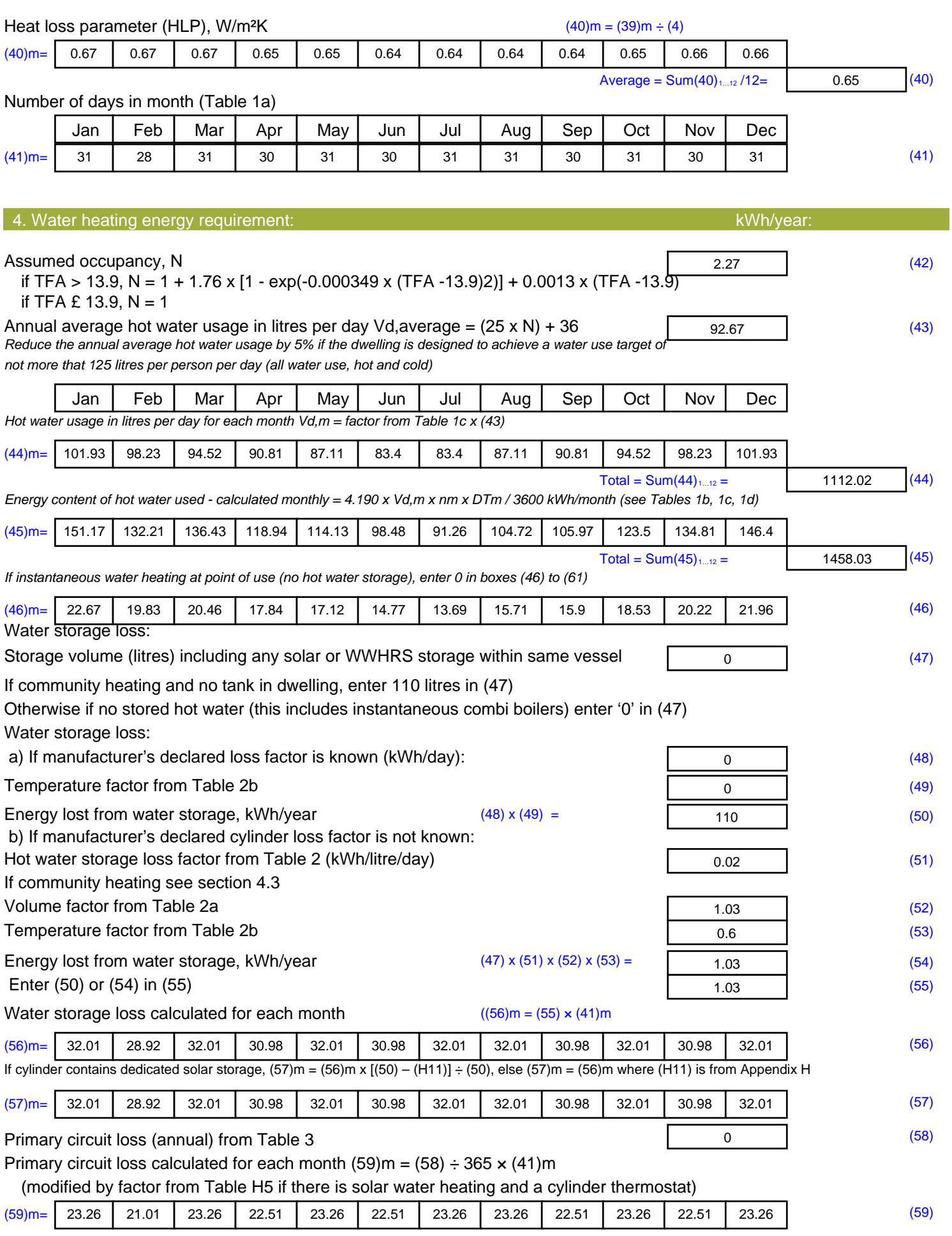

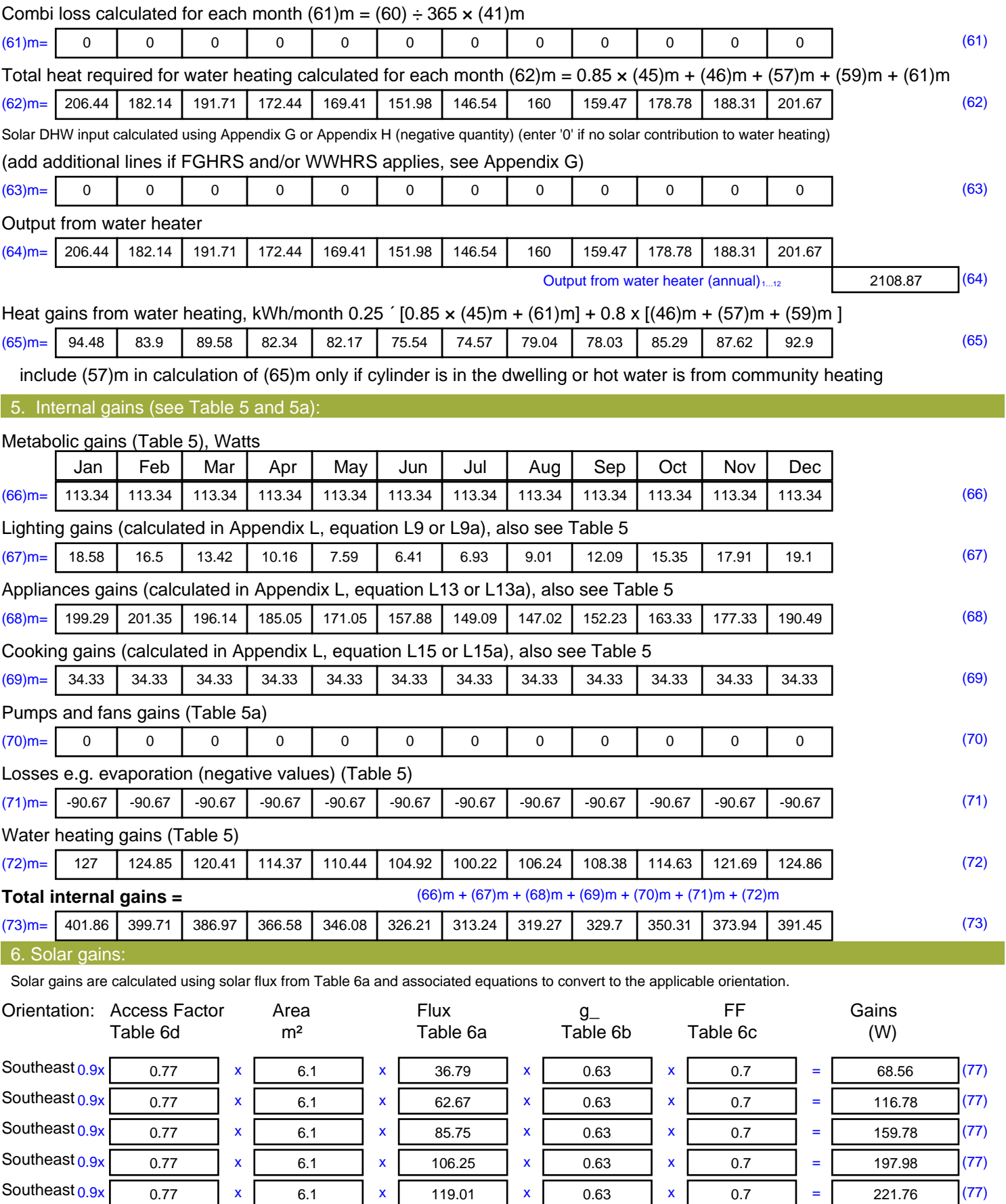

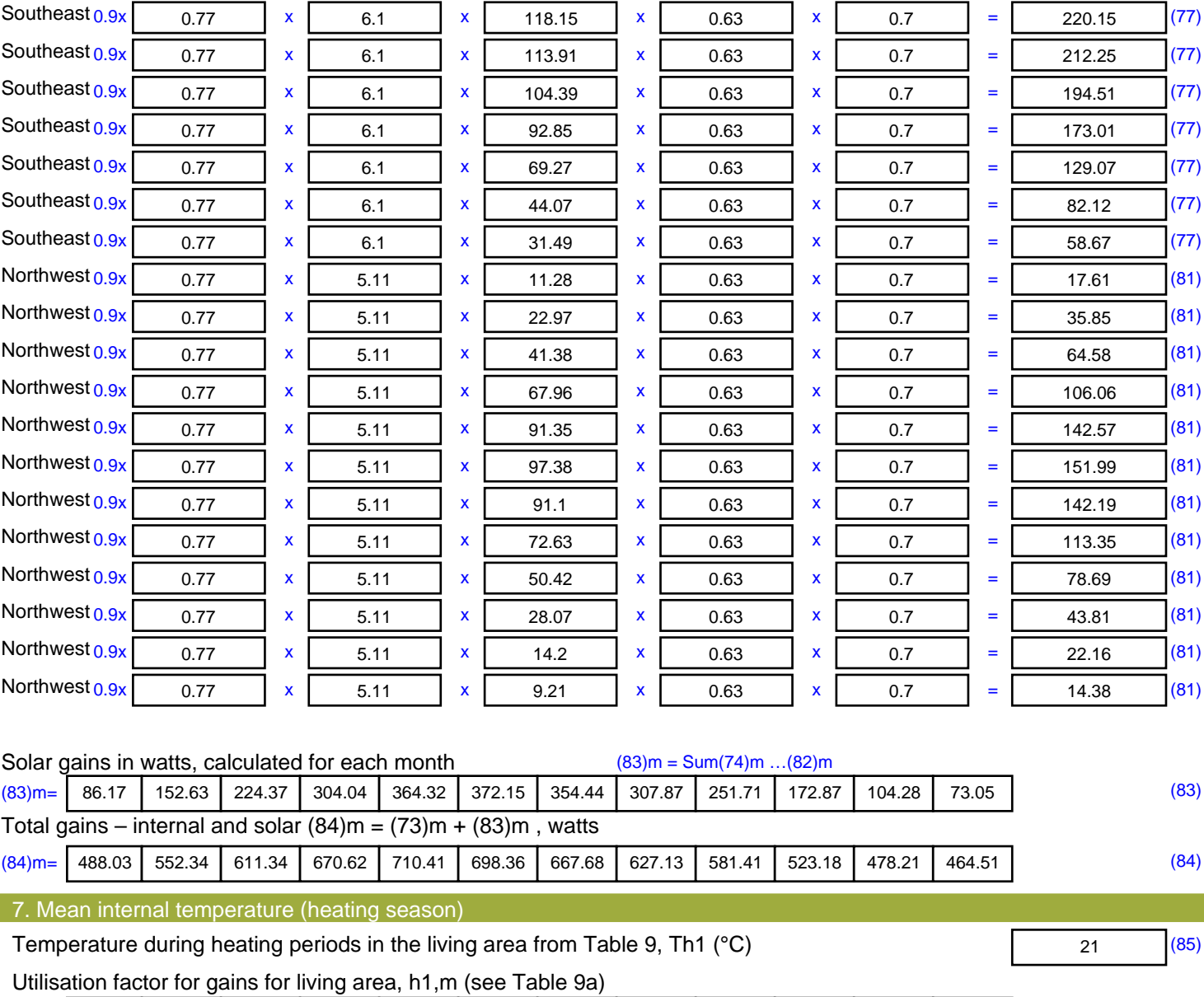

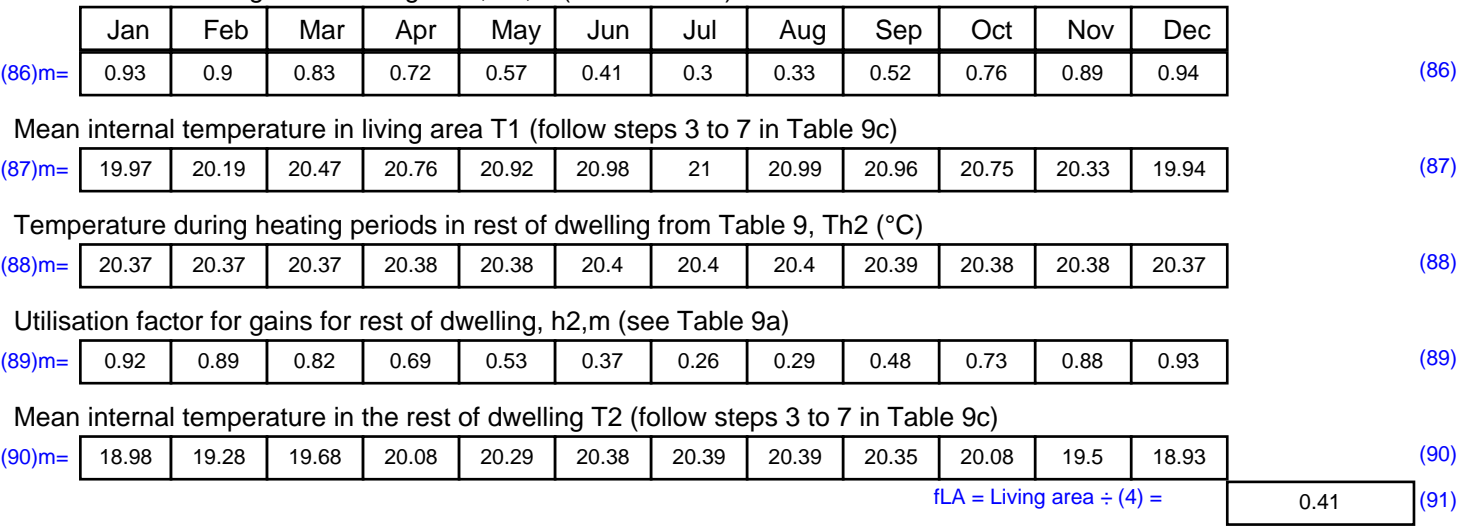

#### Mean internal temperature (for the whole dwelling) =  $fLA \times T1 + (1 - fLA) \times T2$

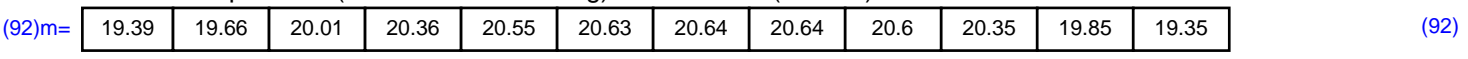

Apply adjustment to the mean internal temperature from Table 4e, where appropriate

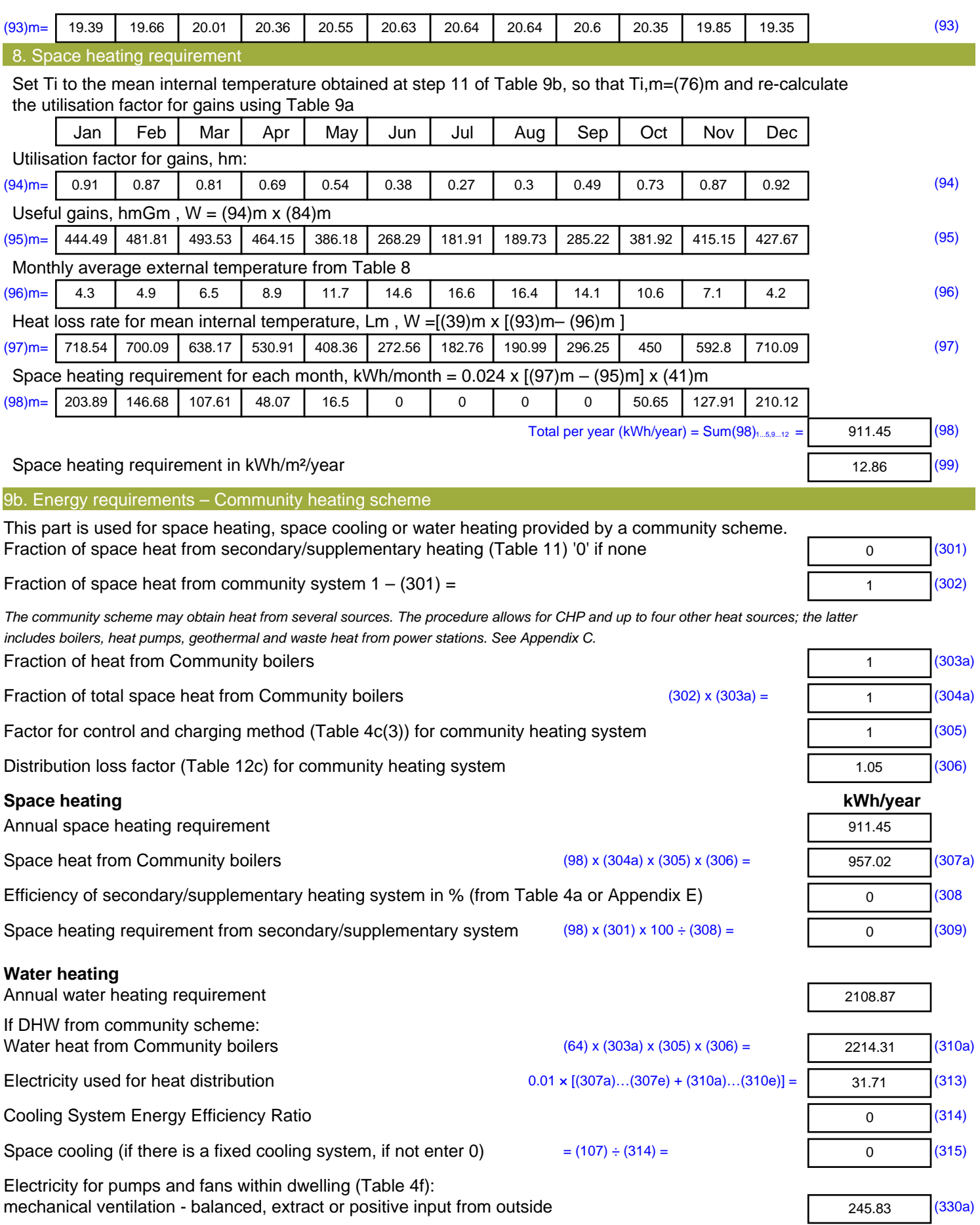

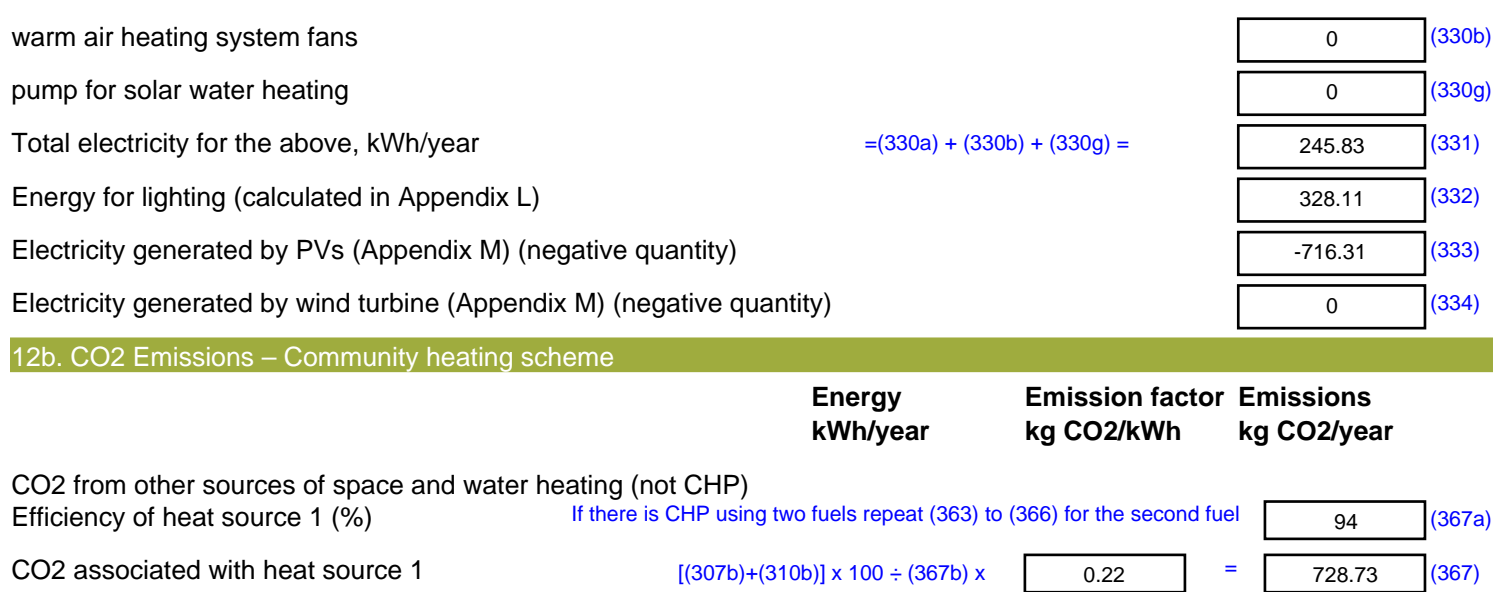

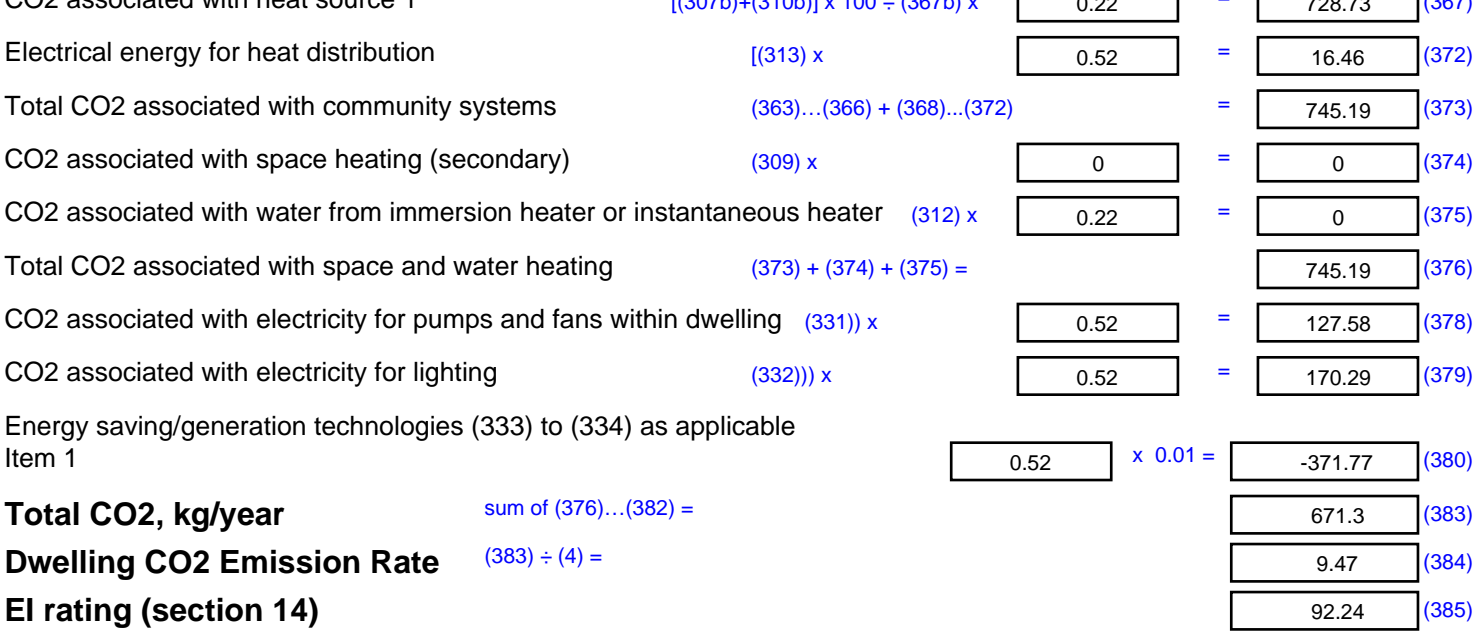

# **SAP 2012 Overheating Assessment**

*Calculated by Stroma FSAP 2012 program, produced and printed on 28 October 2020*

Property Details: Plot 44

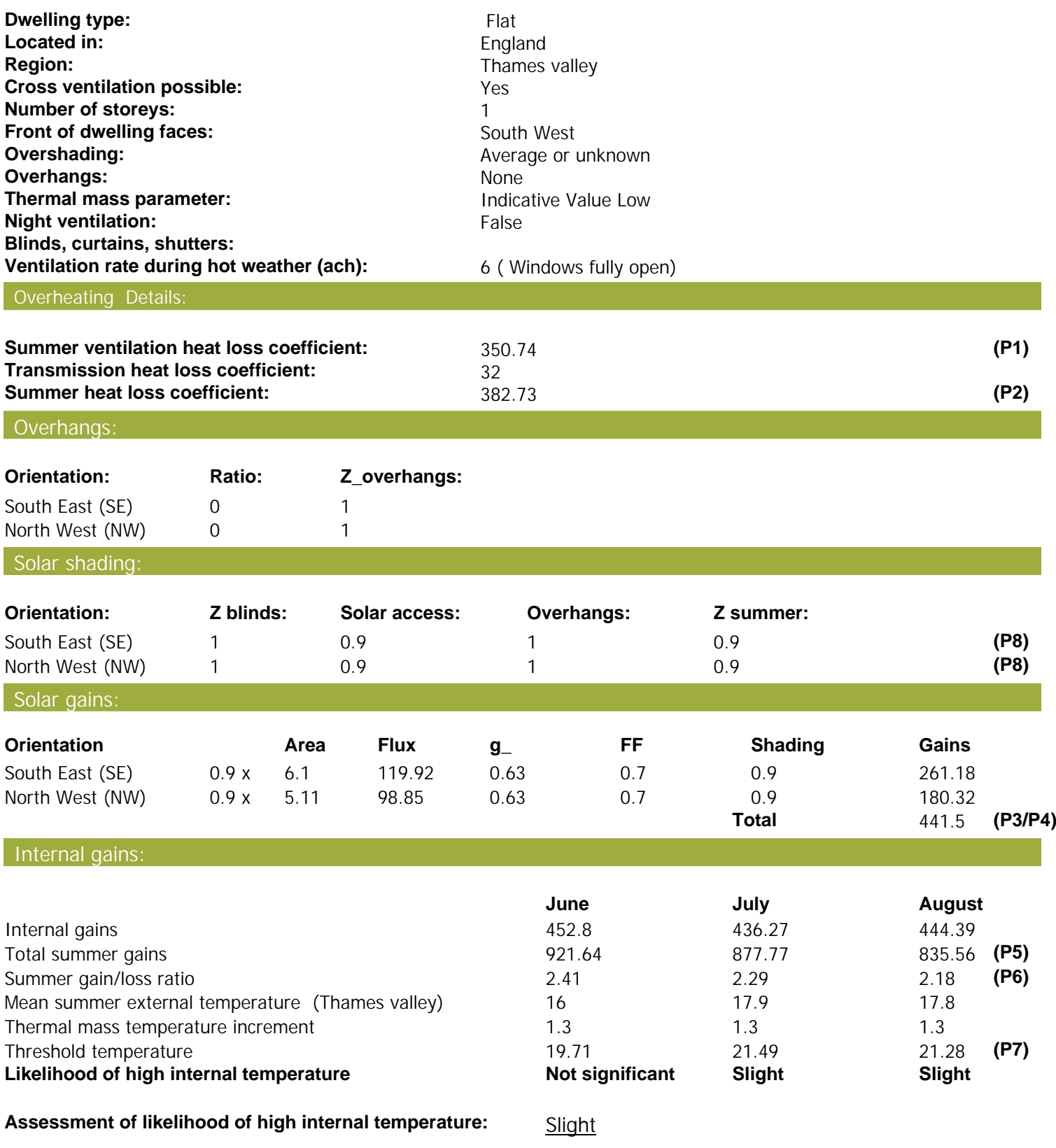

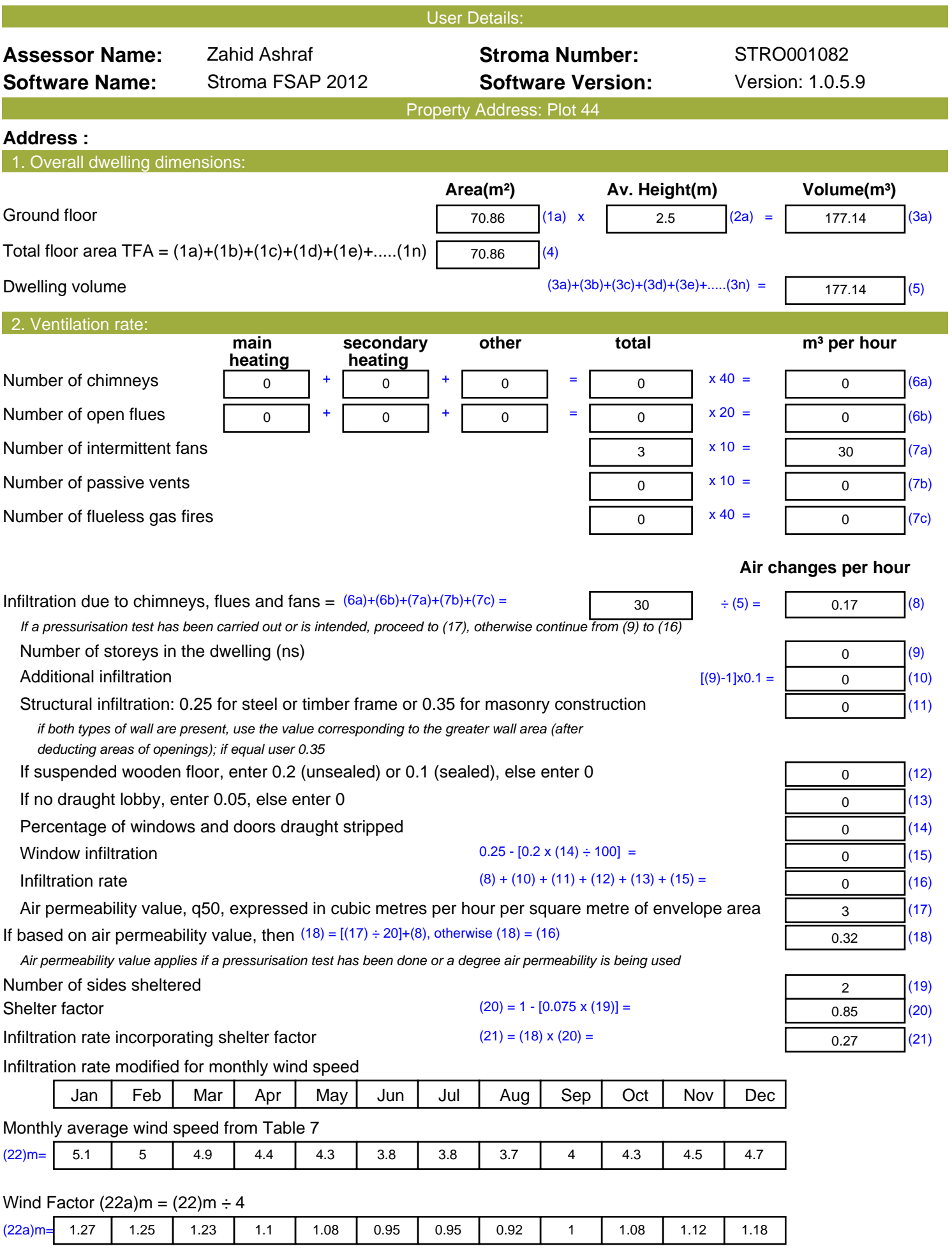

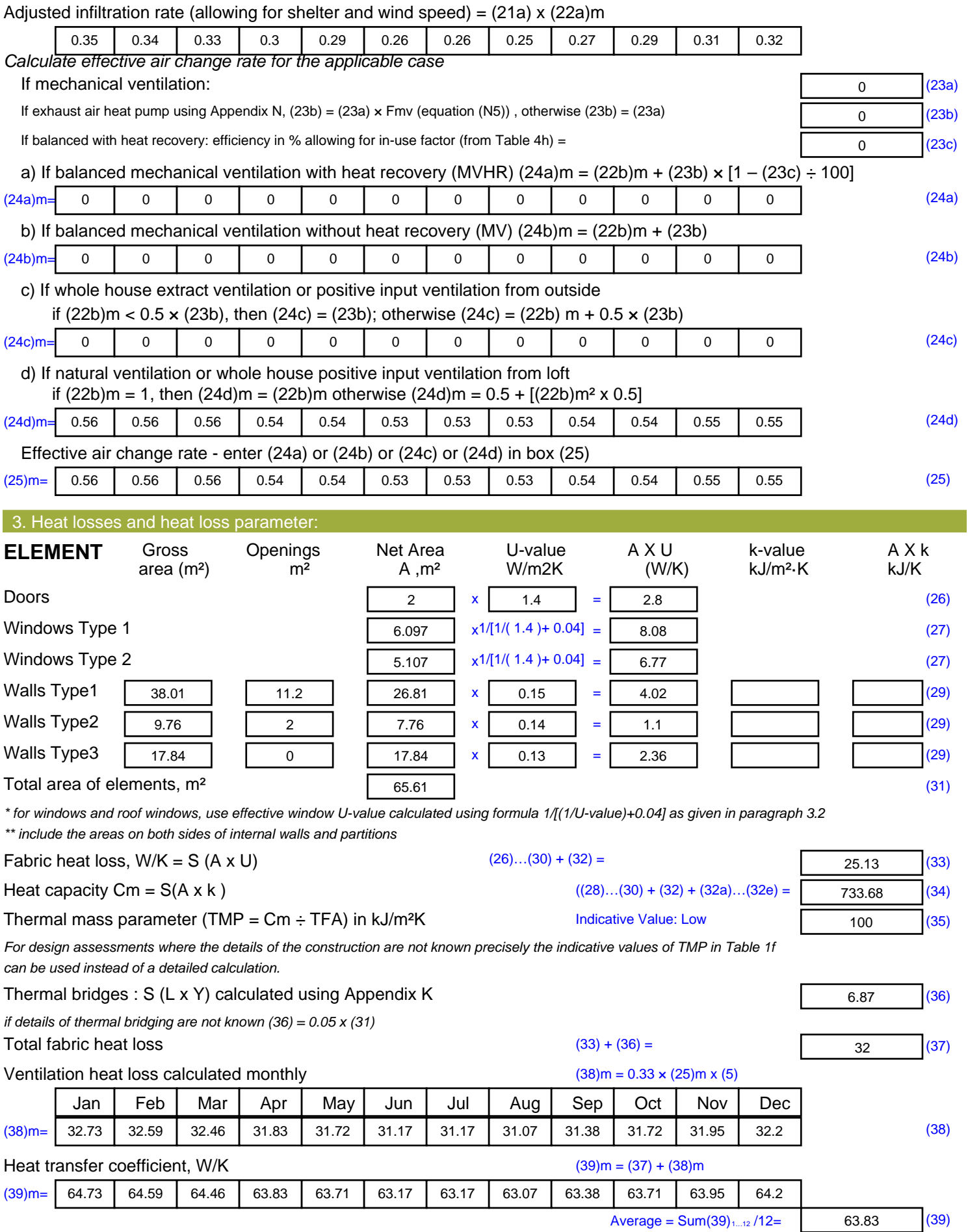

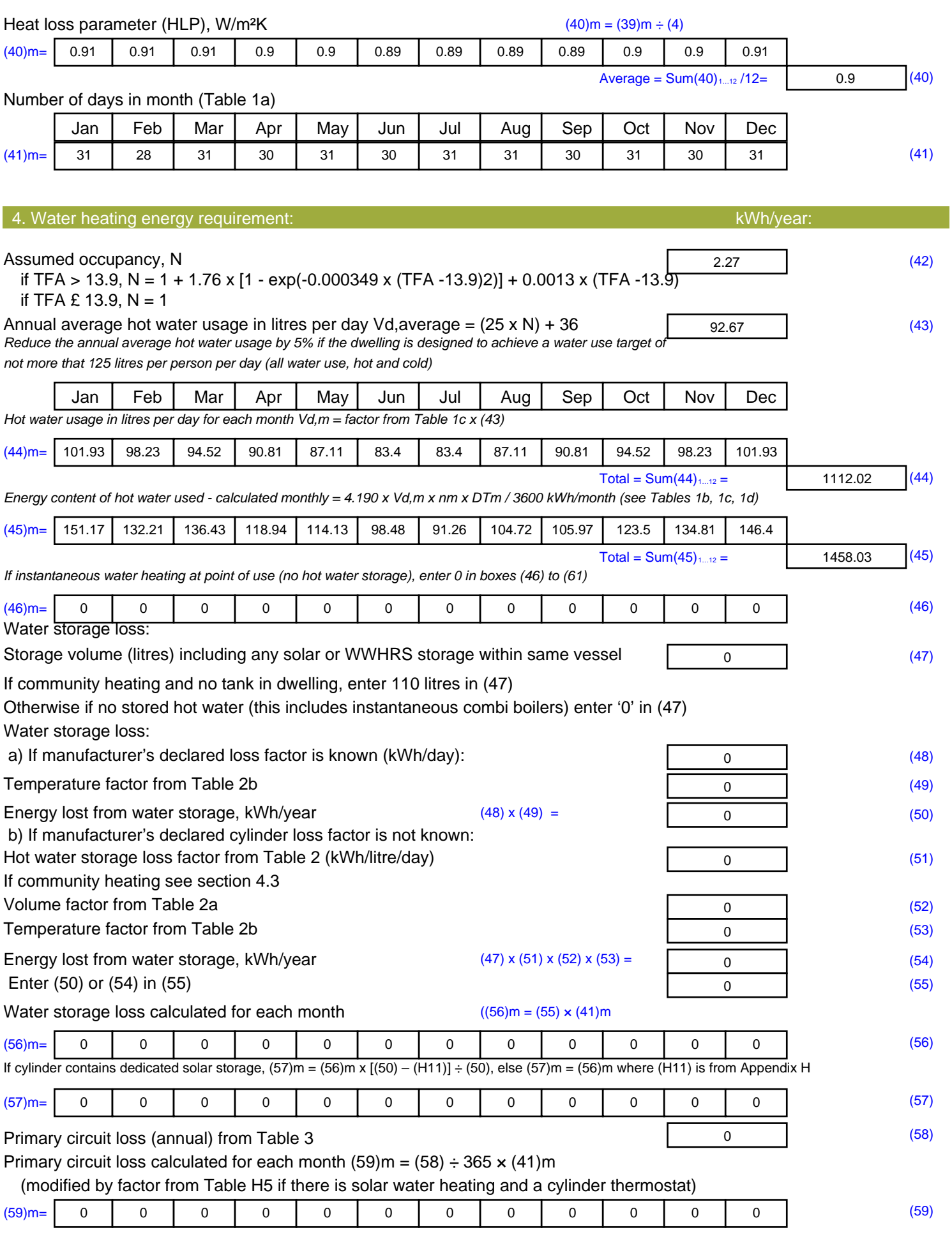

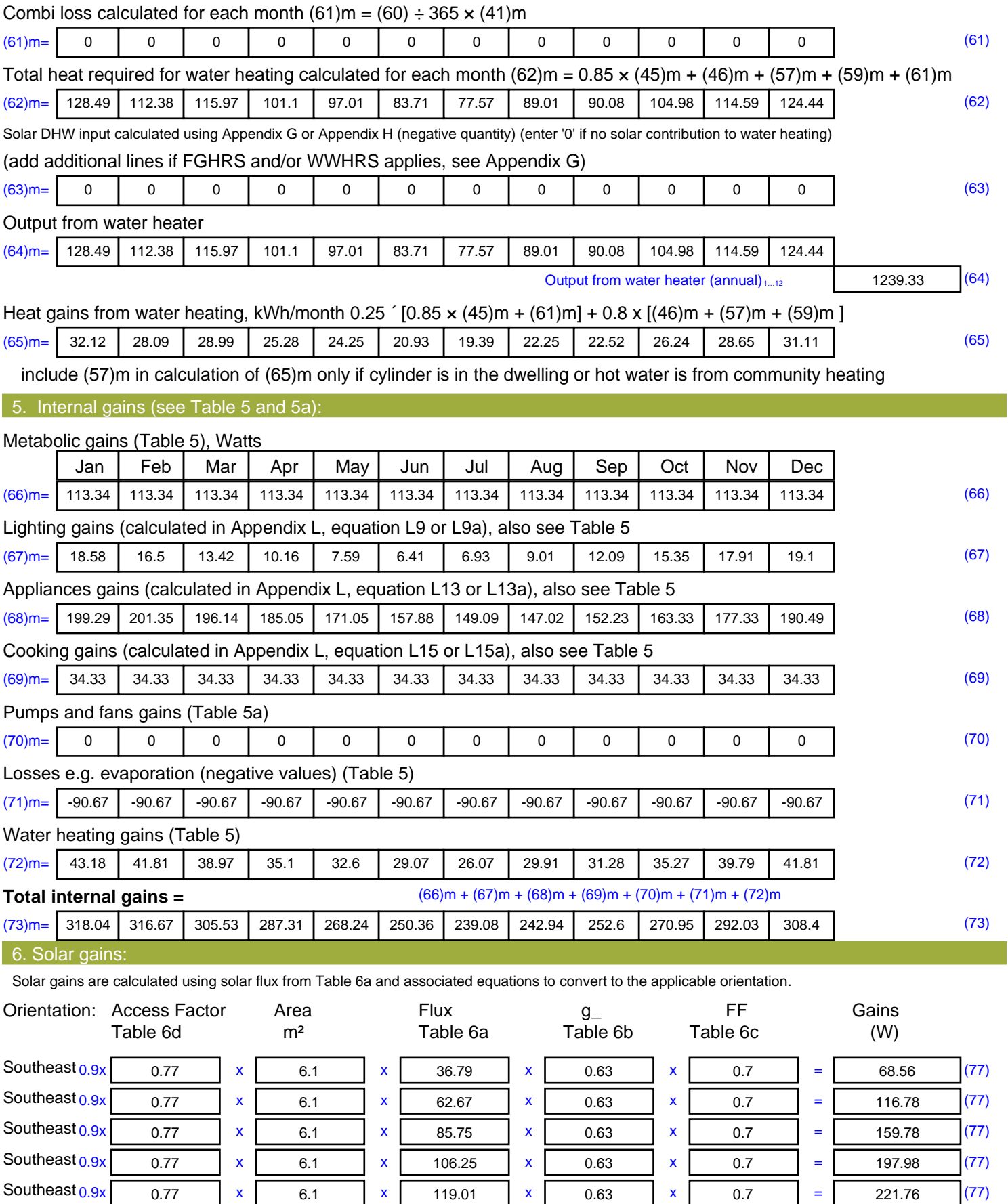

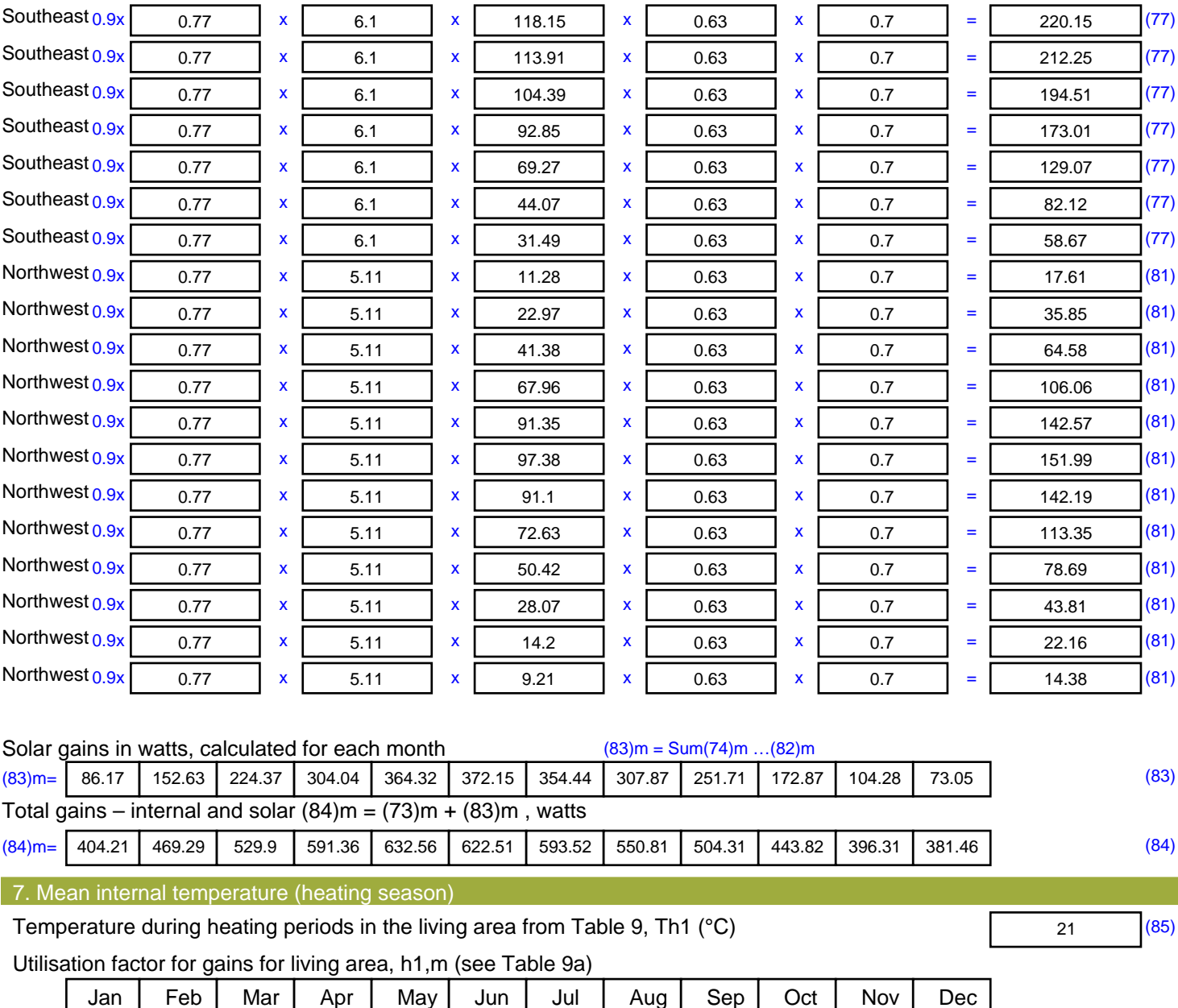

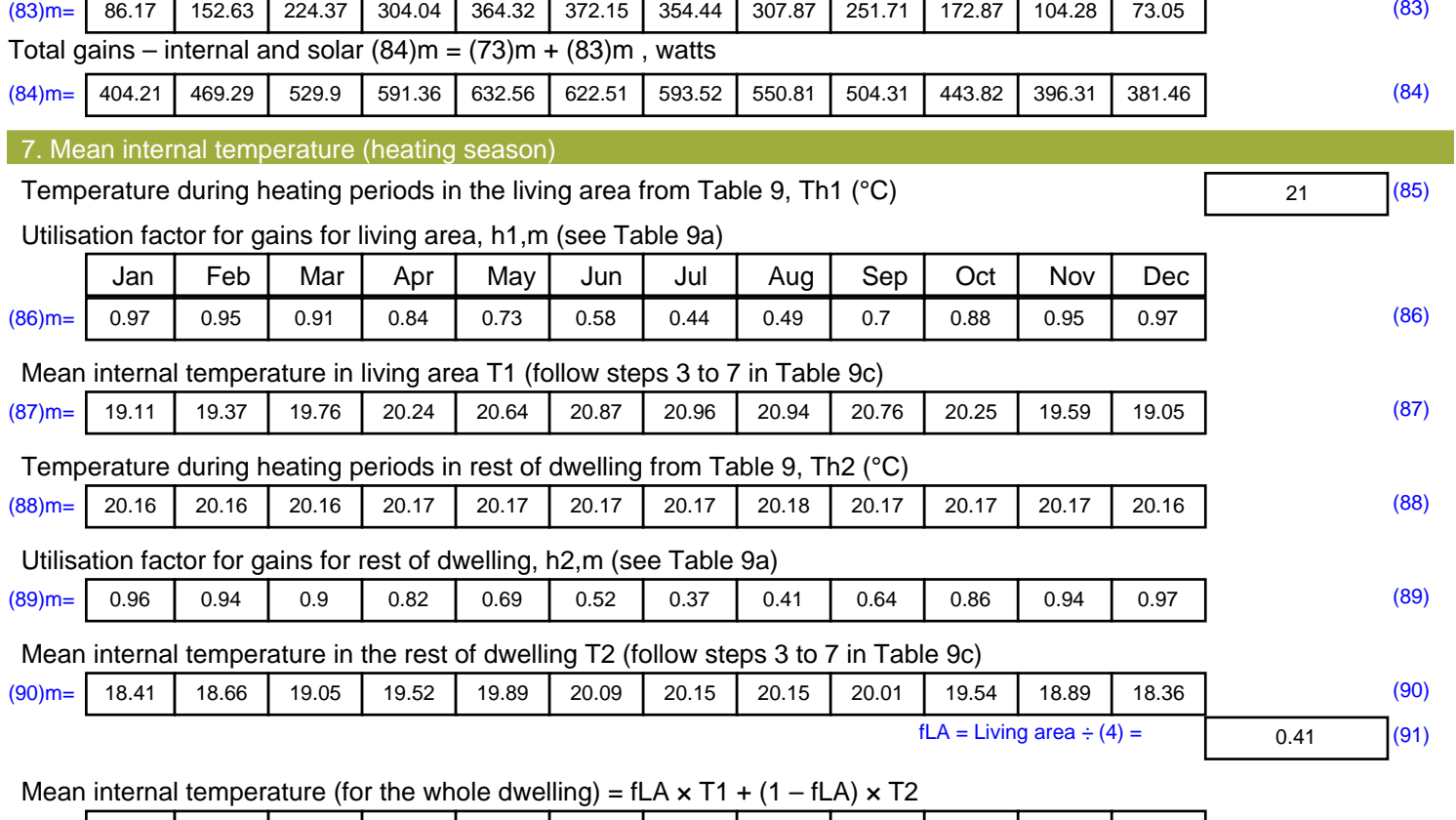

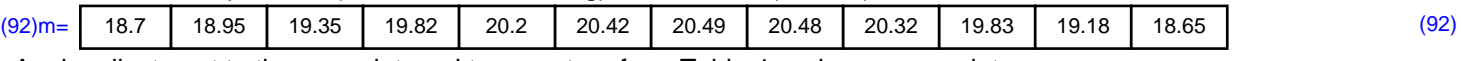

Apply adjustment to the mean internal temperature from Table 4e, where appropriate

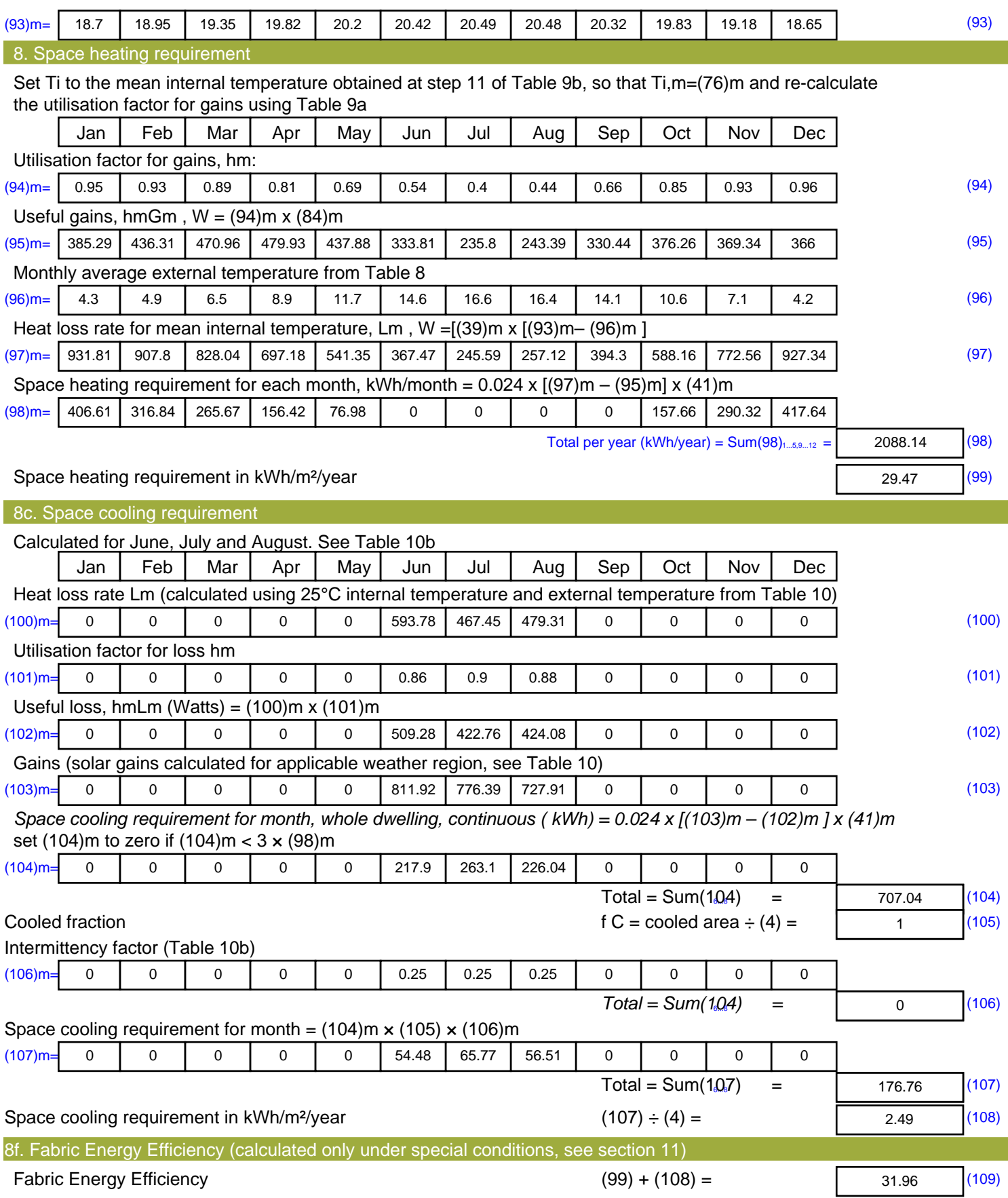

# **SAP Input**

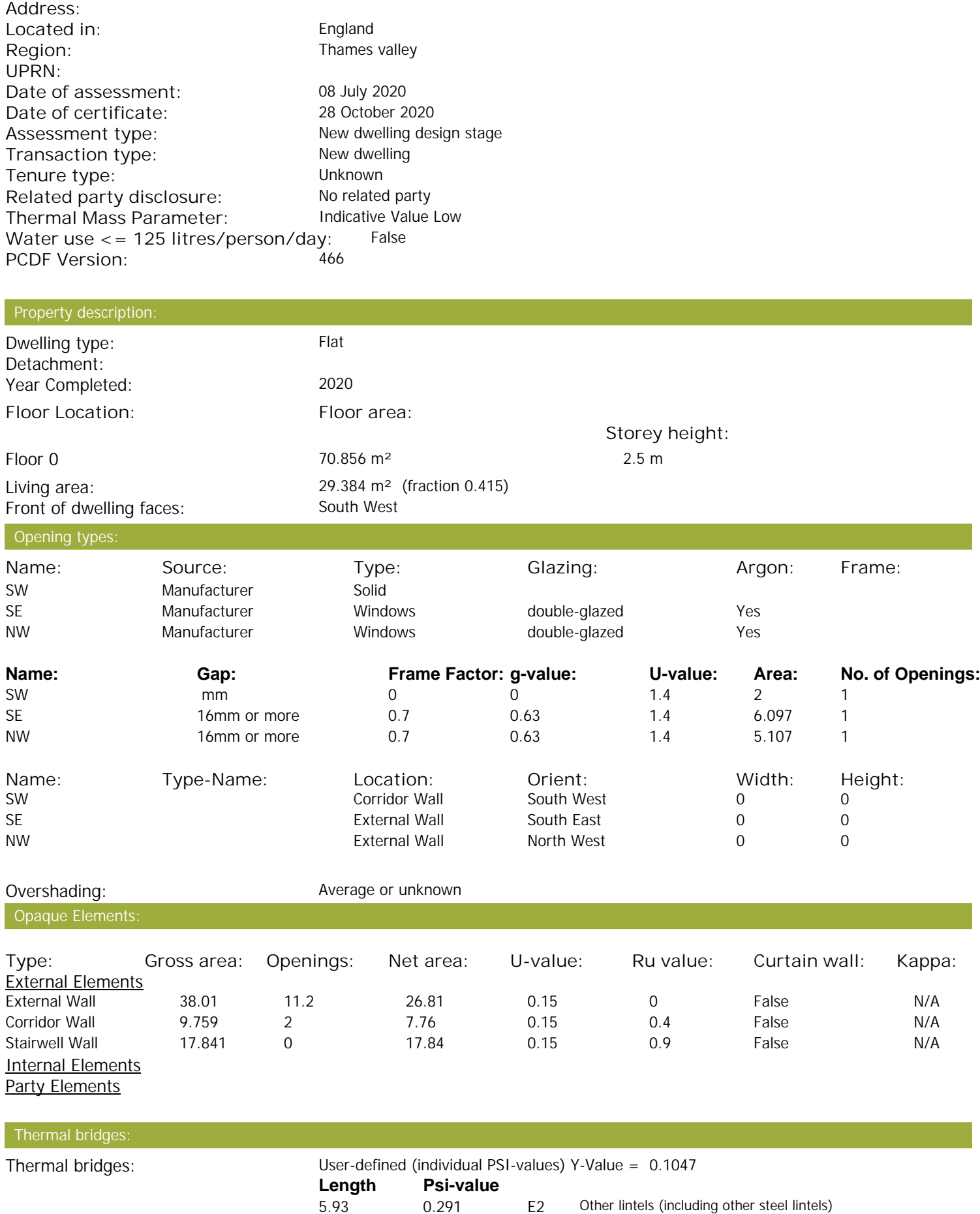

Property Details: Plot 44

# **SAP Input**

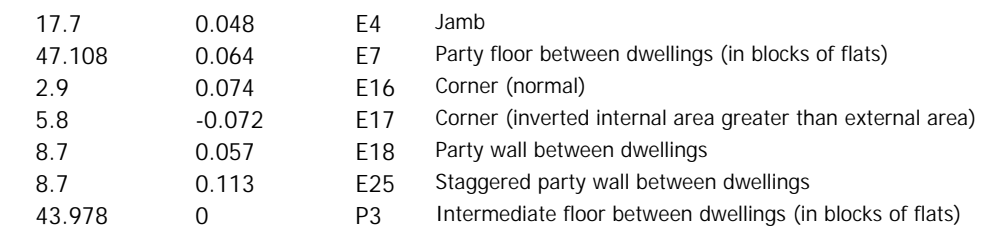

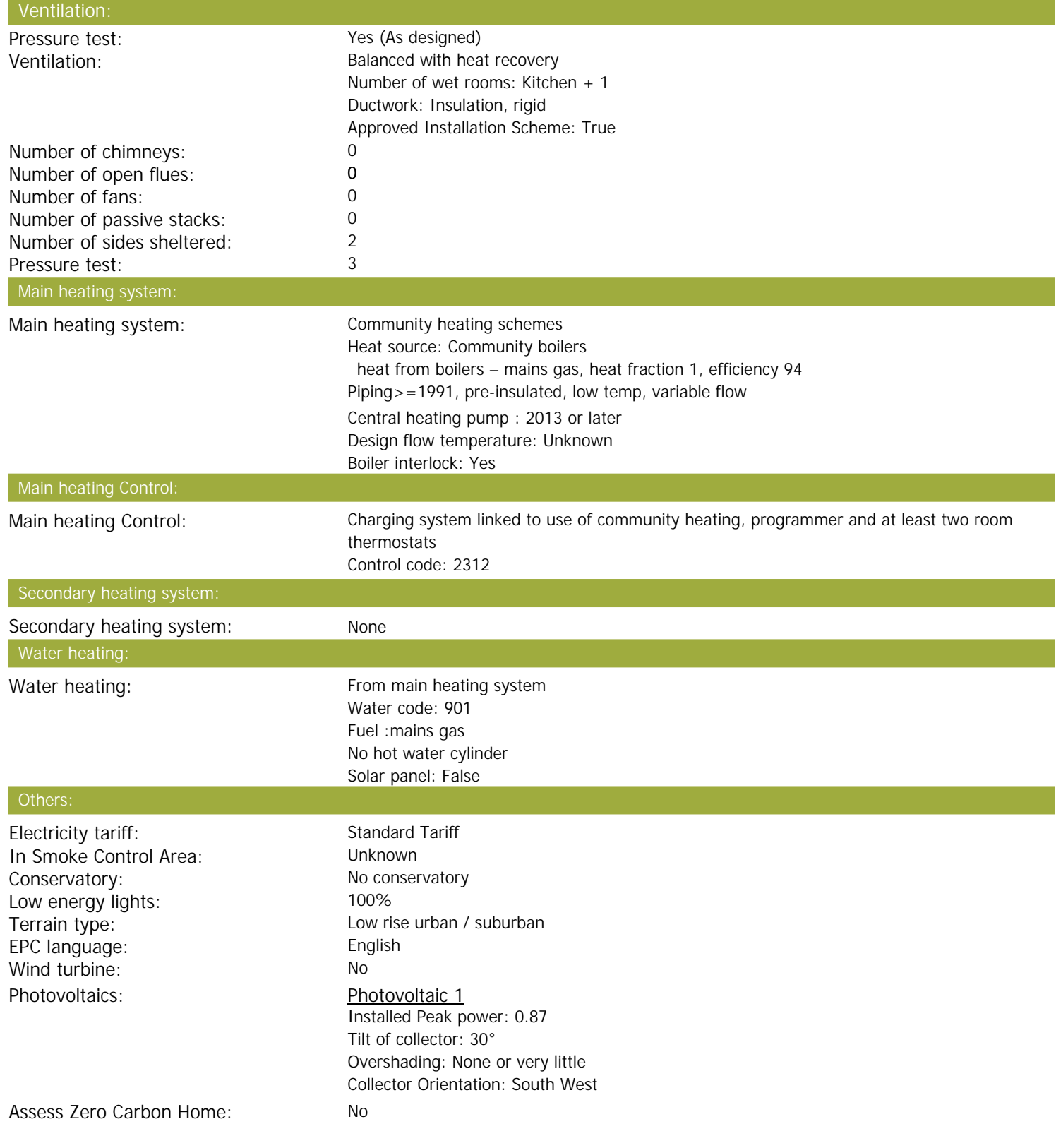

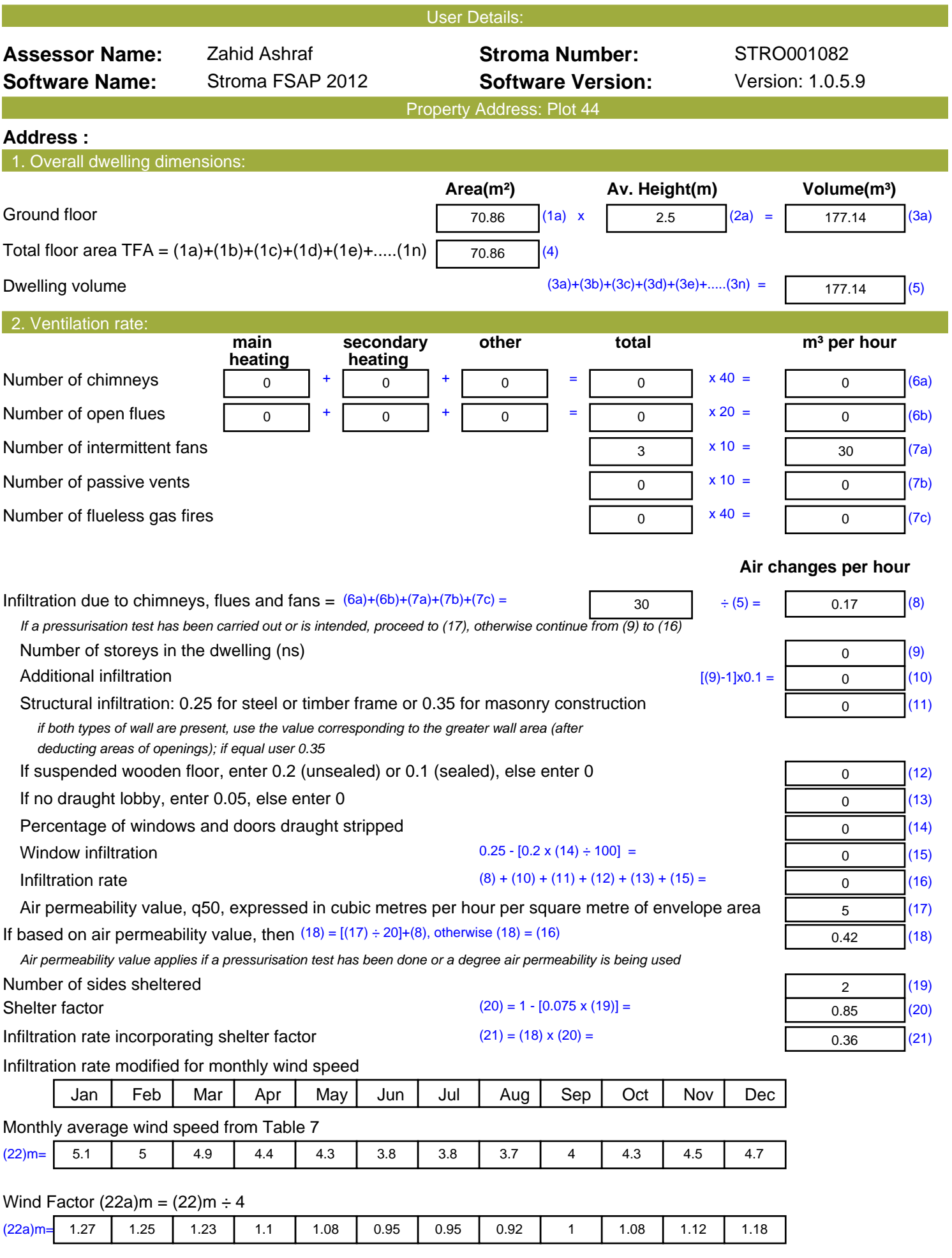

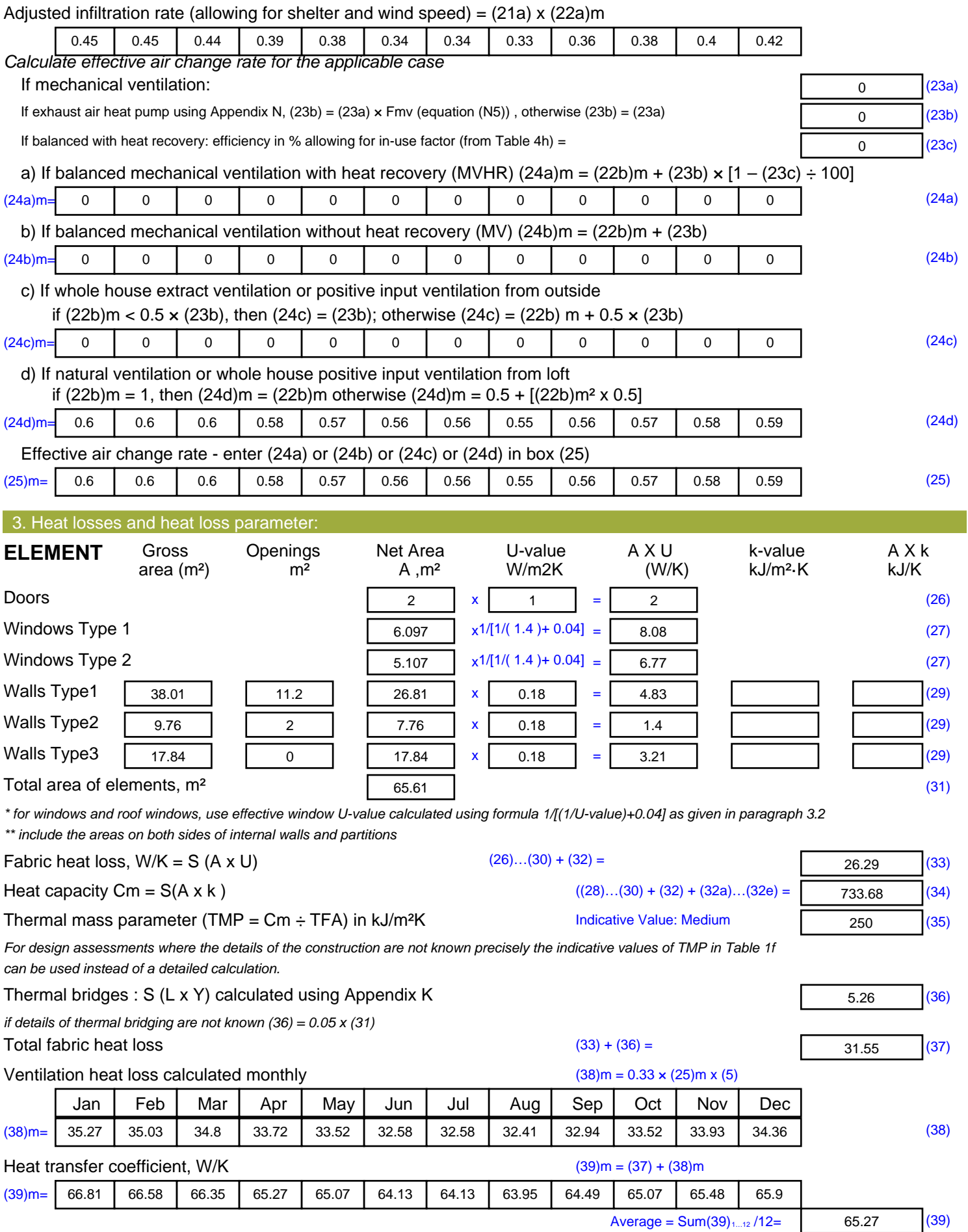

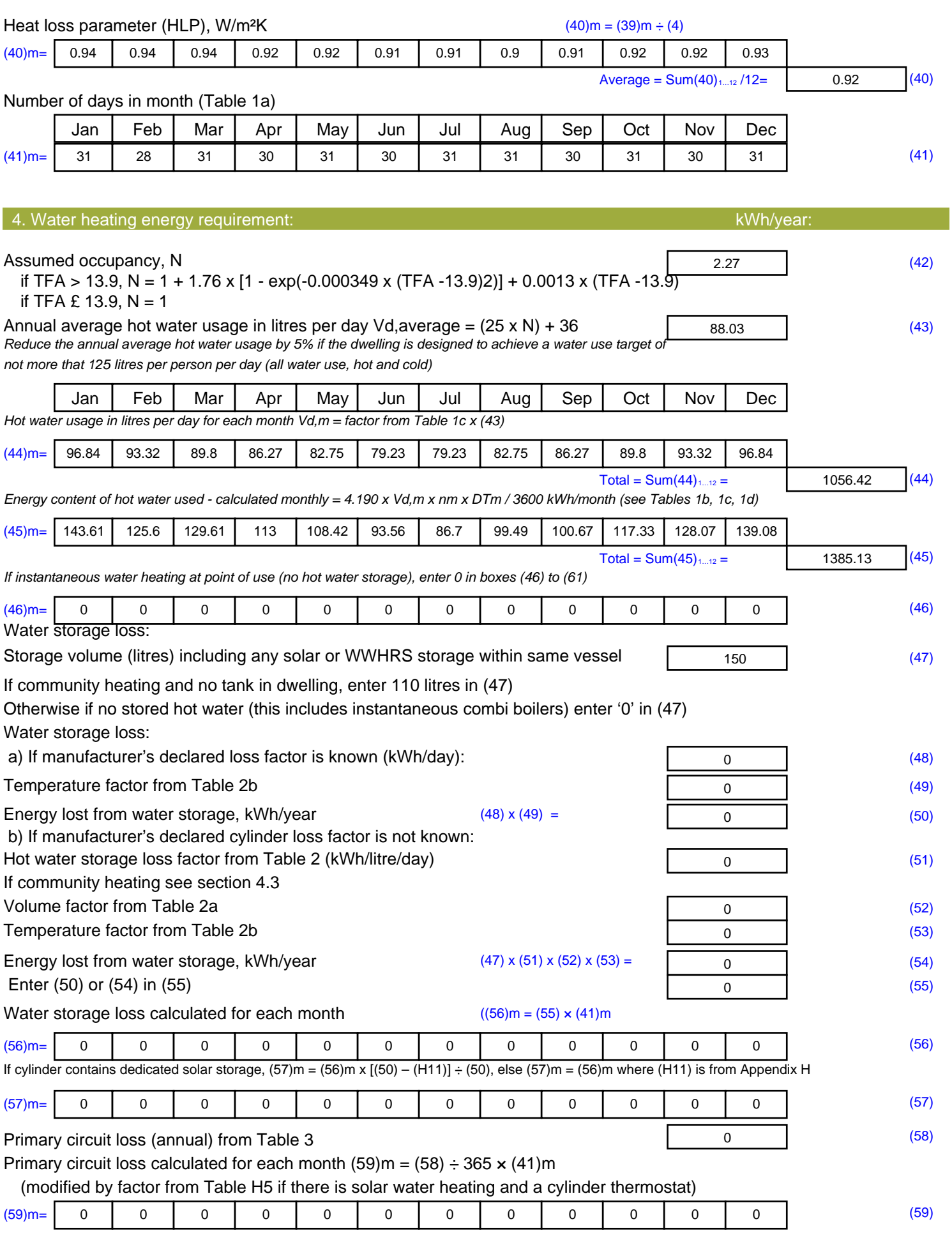

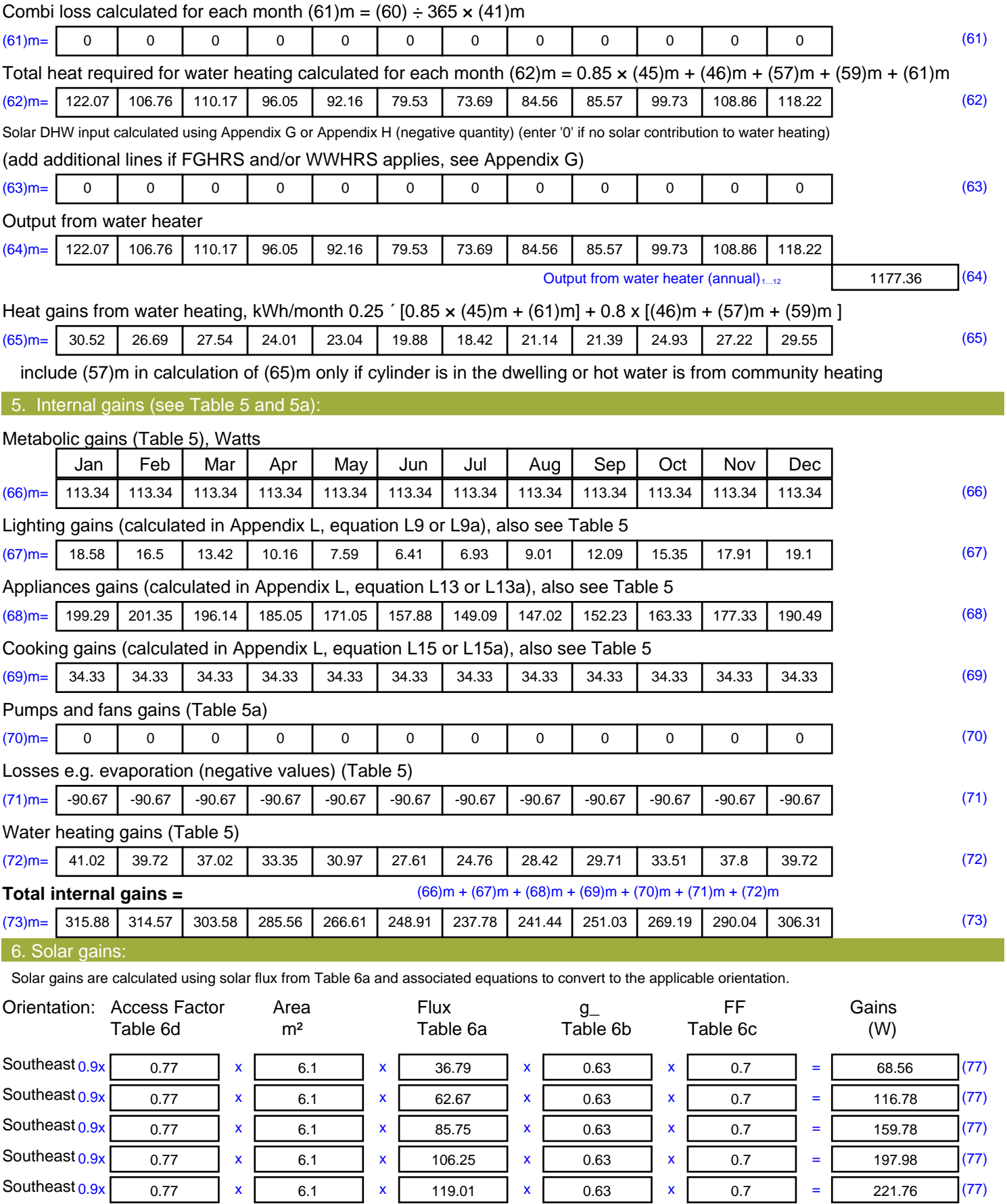

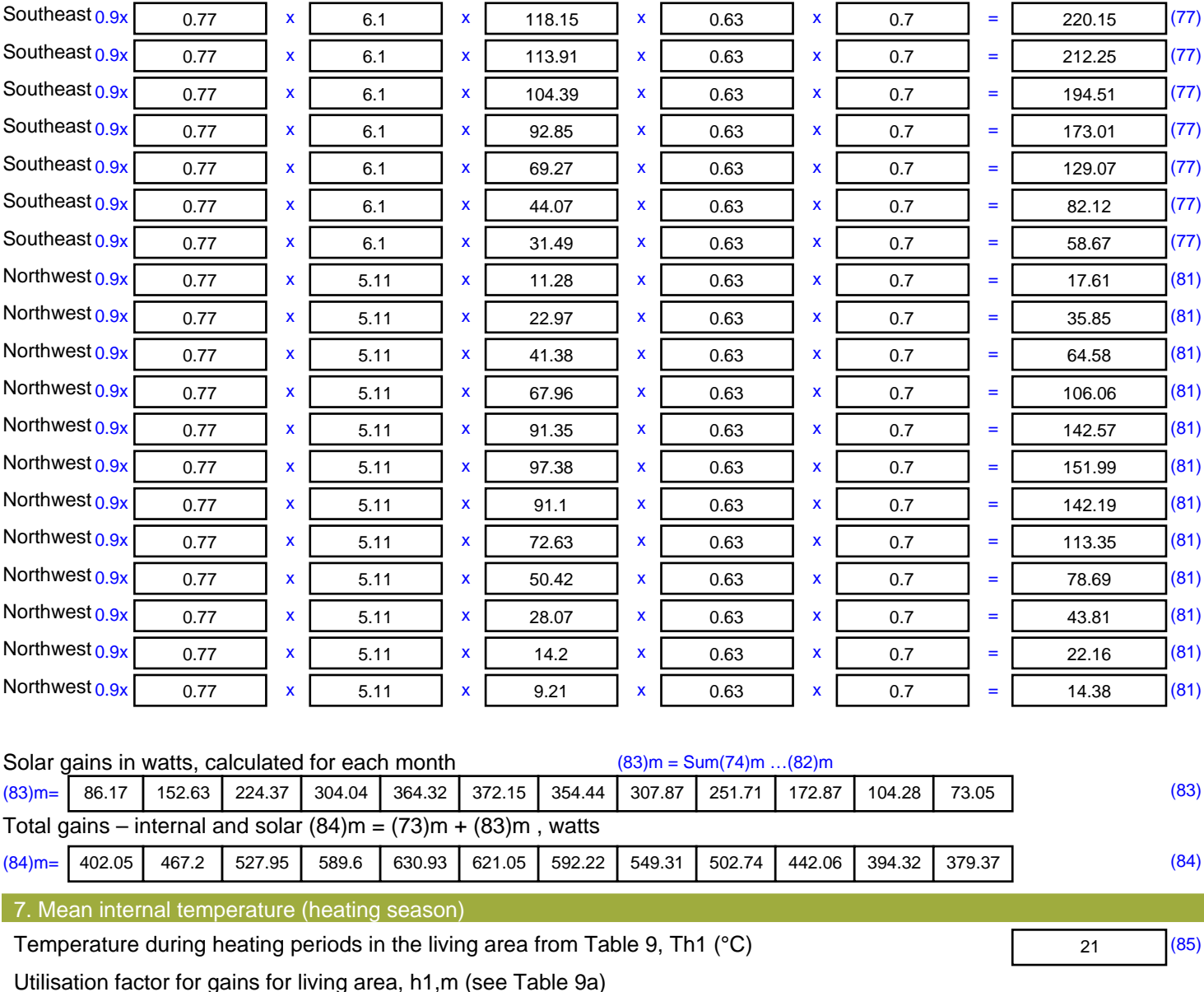

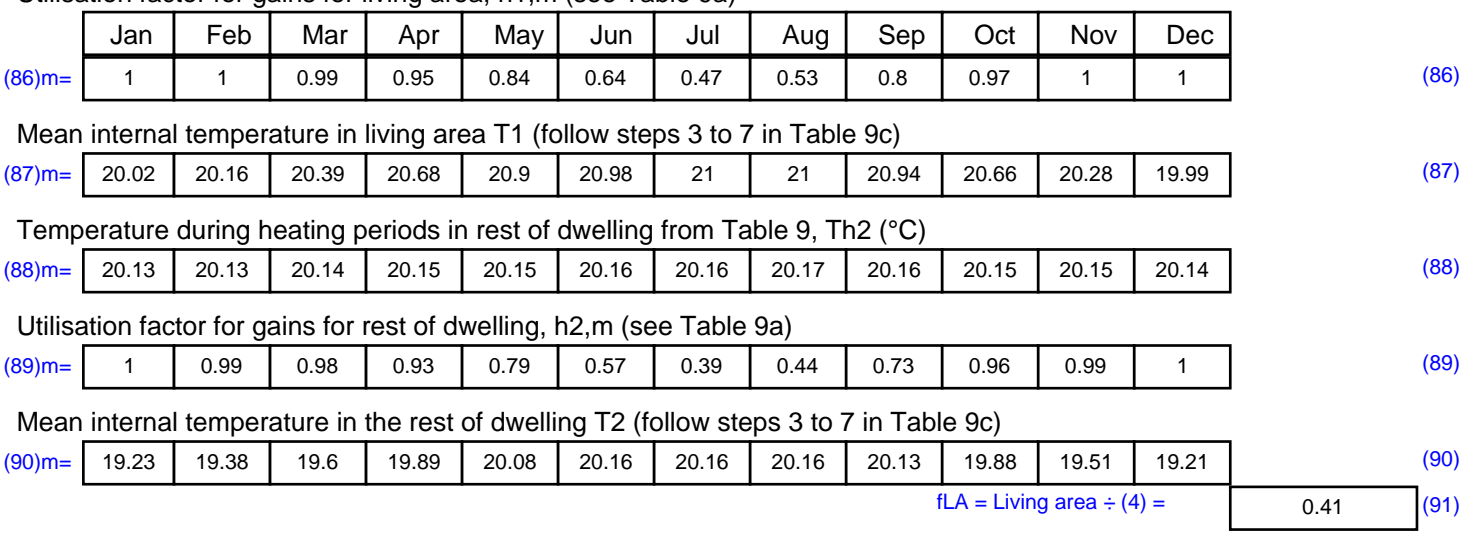

#### Mean internal temperature (for the whole dwelling) =  $fLA \times T1 + (1 - fLA) \times T2$

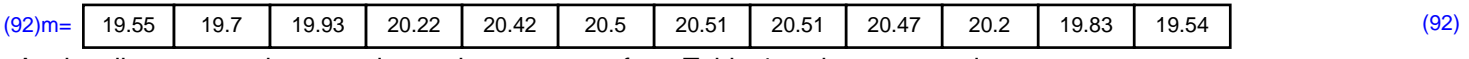

Apply adjustment to the mean internal temperature from Table 4e, where appropriate

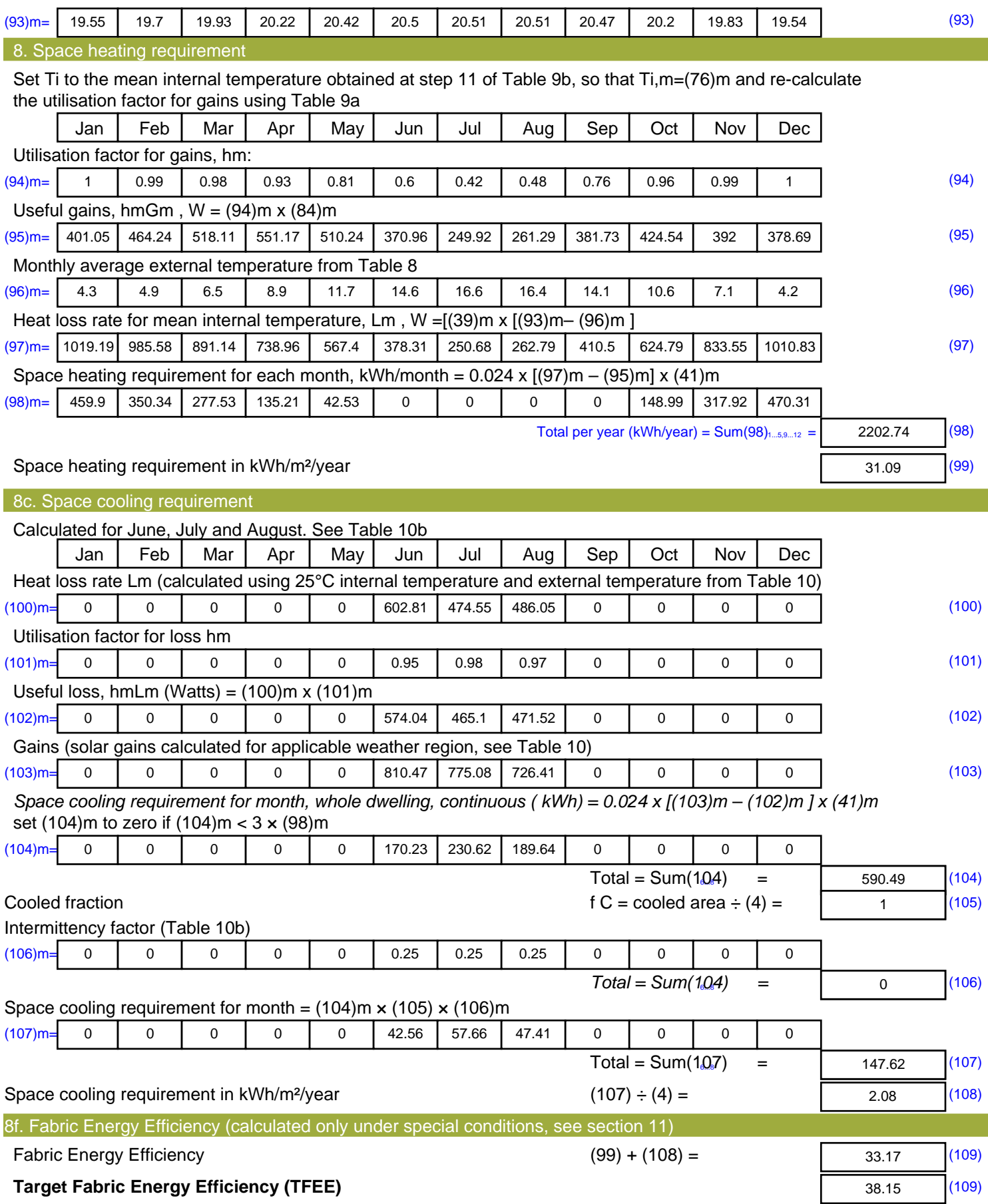

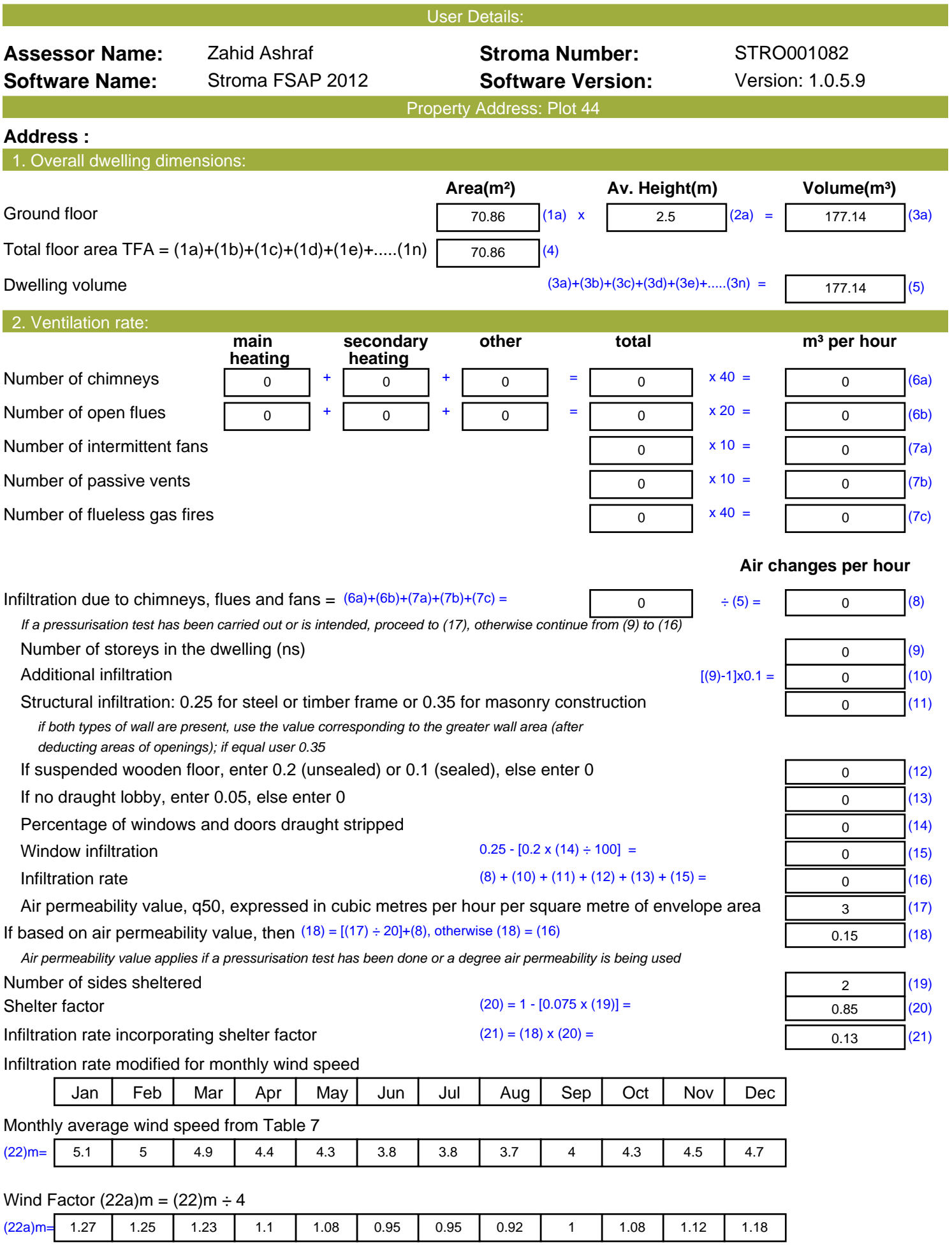

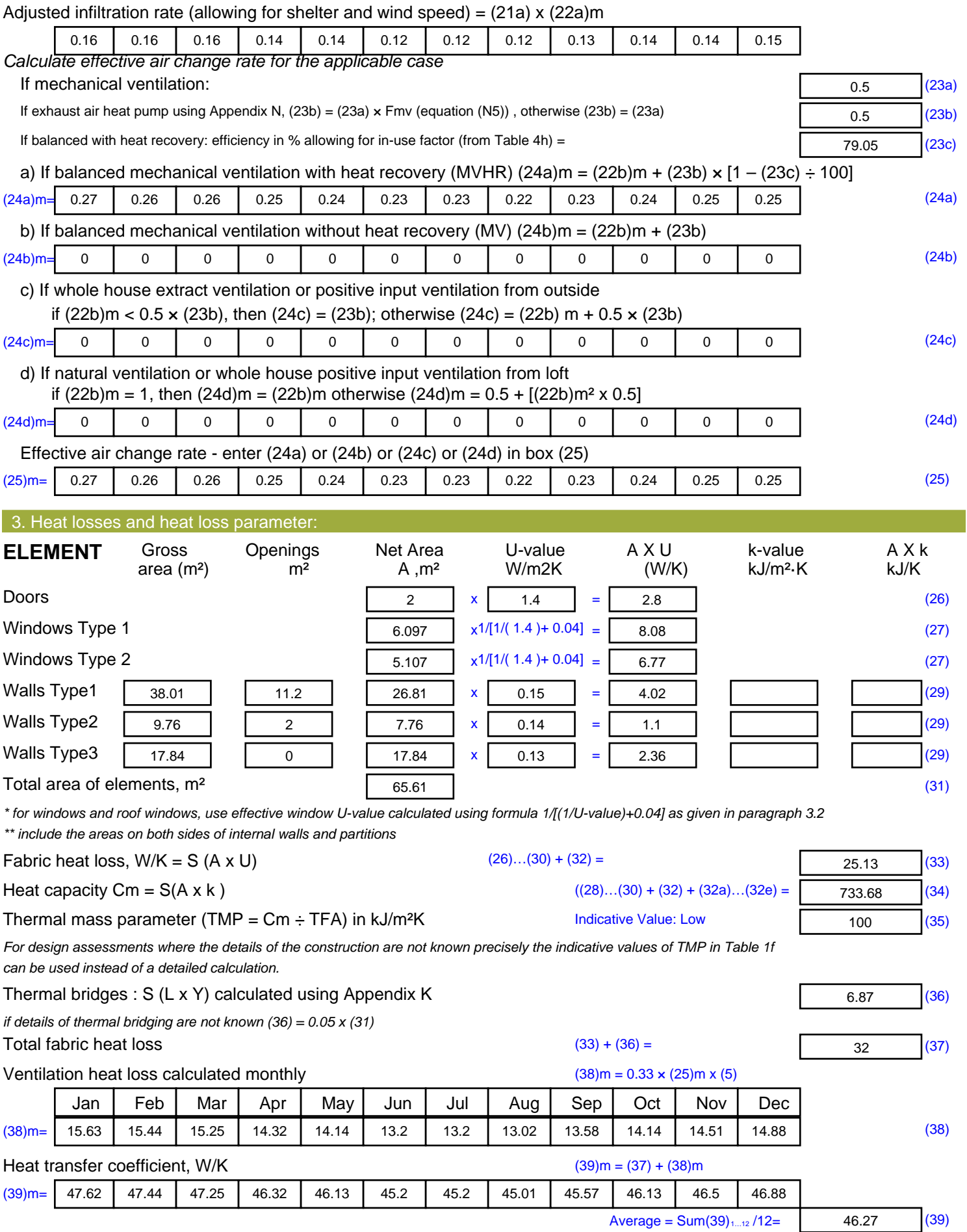

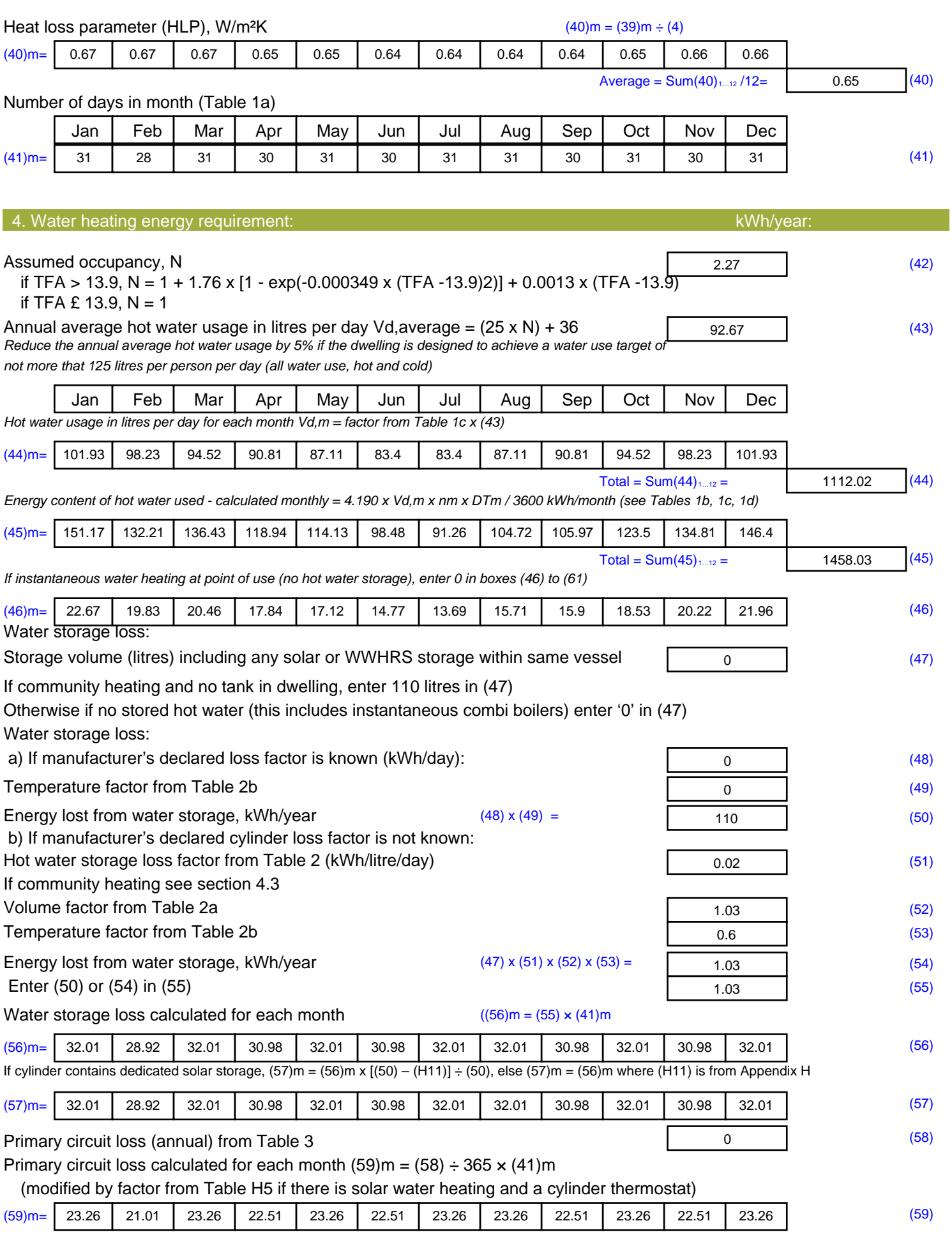

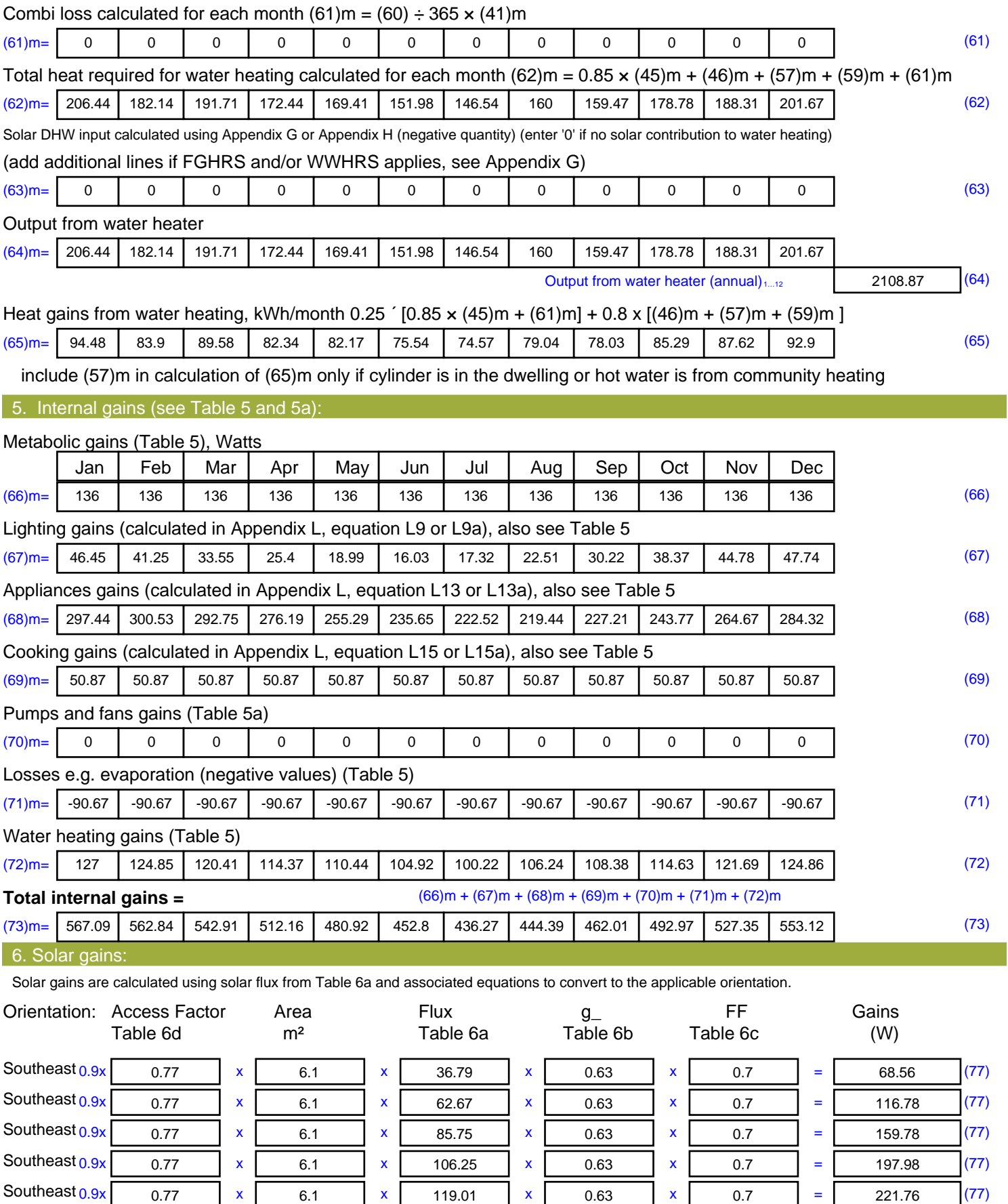

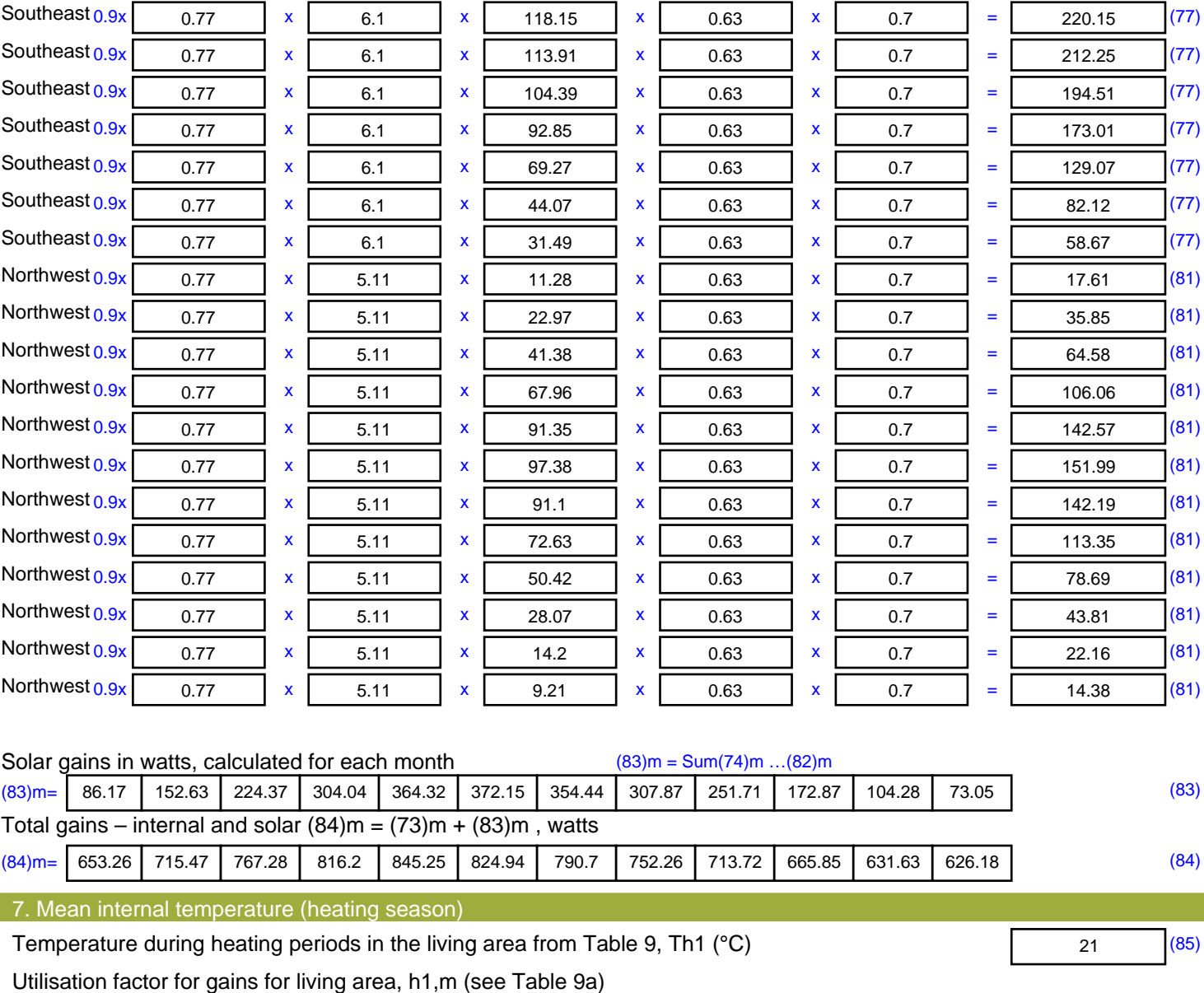

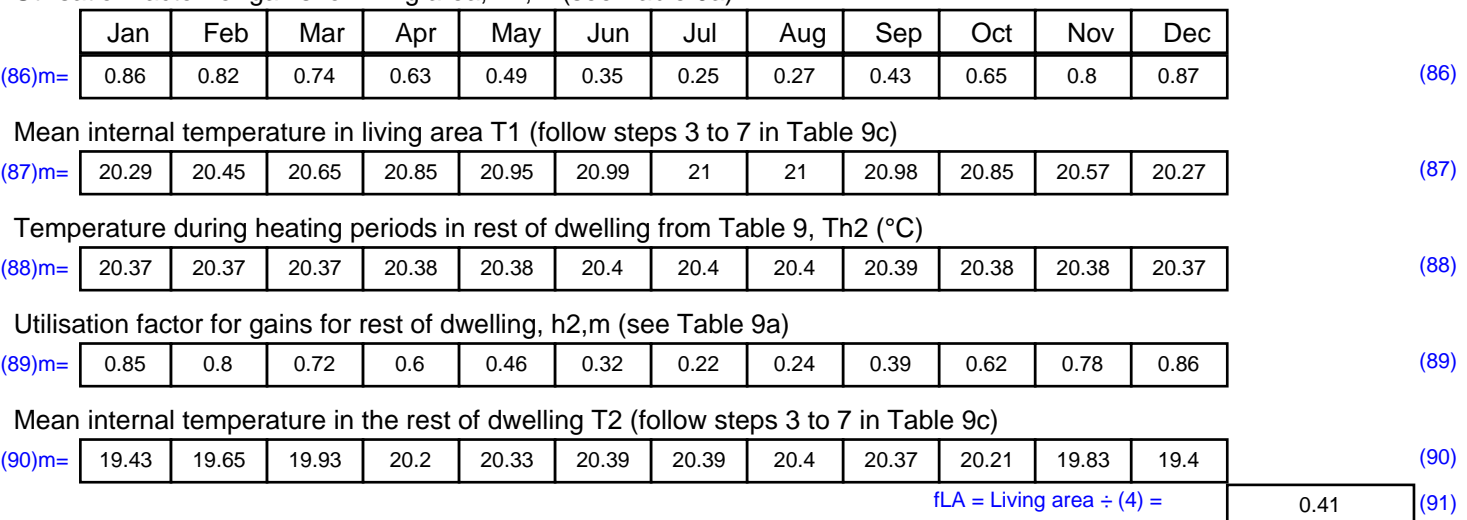

#### Mean internal temperature (for the whole dwelling) =  $fLA \times T1 + (1 - fLA) \times T2$

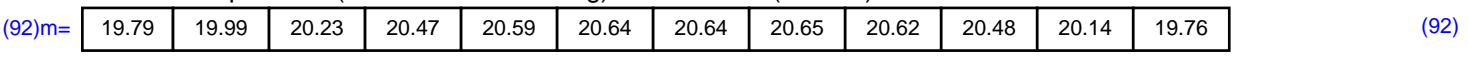

Apply adjustment to the mean internal temperature from Table 4e, where appropriate

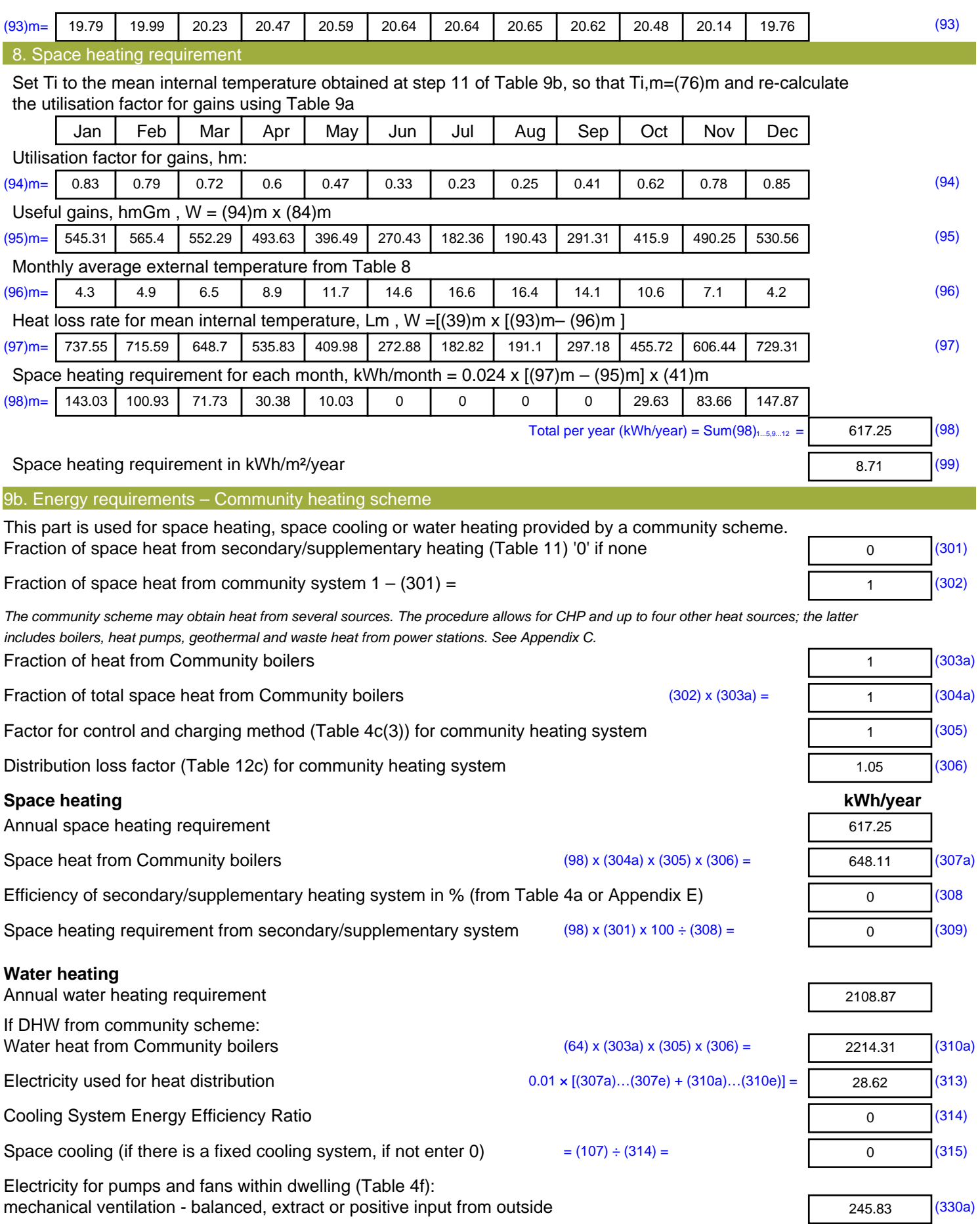

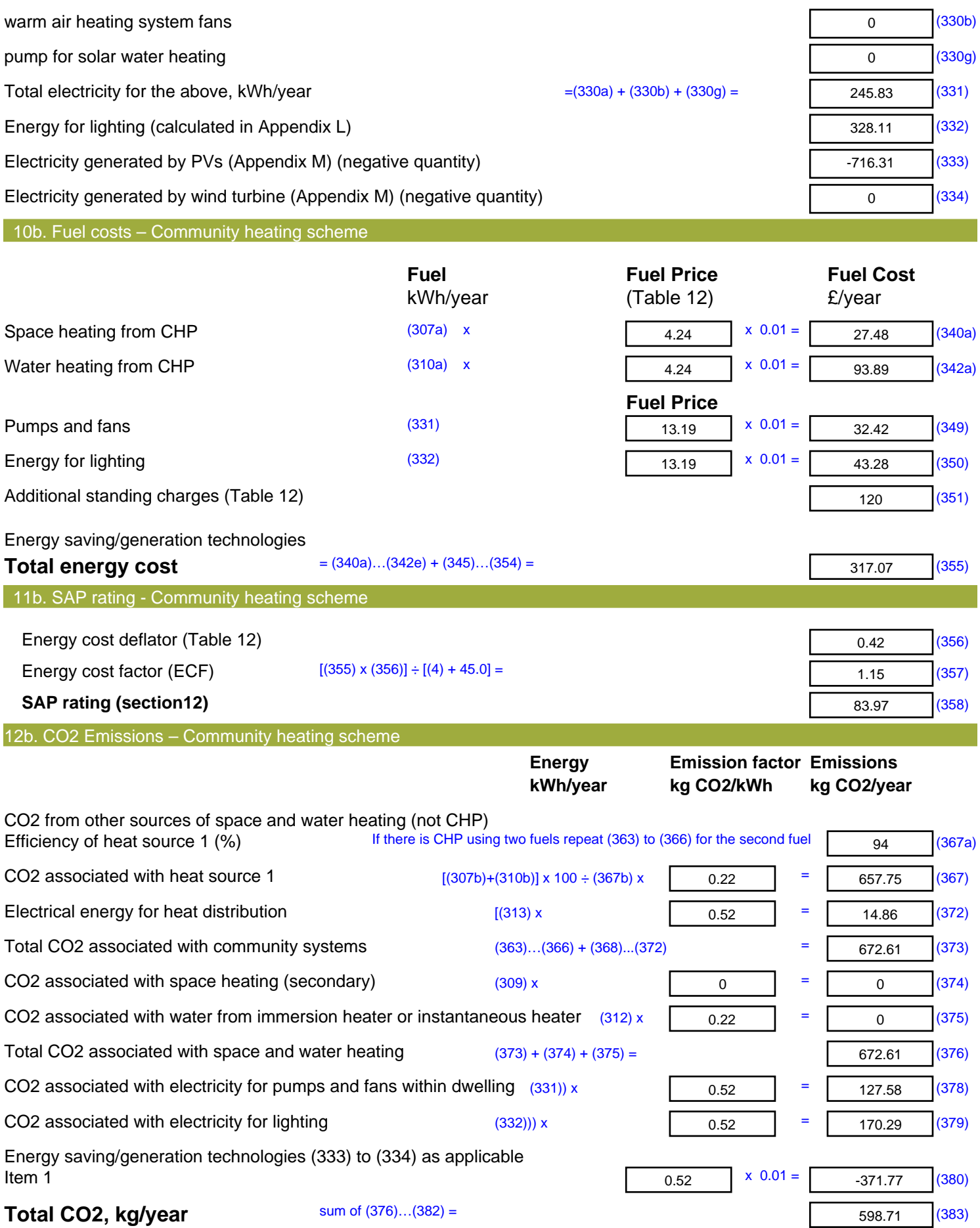

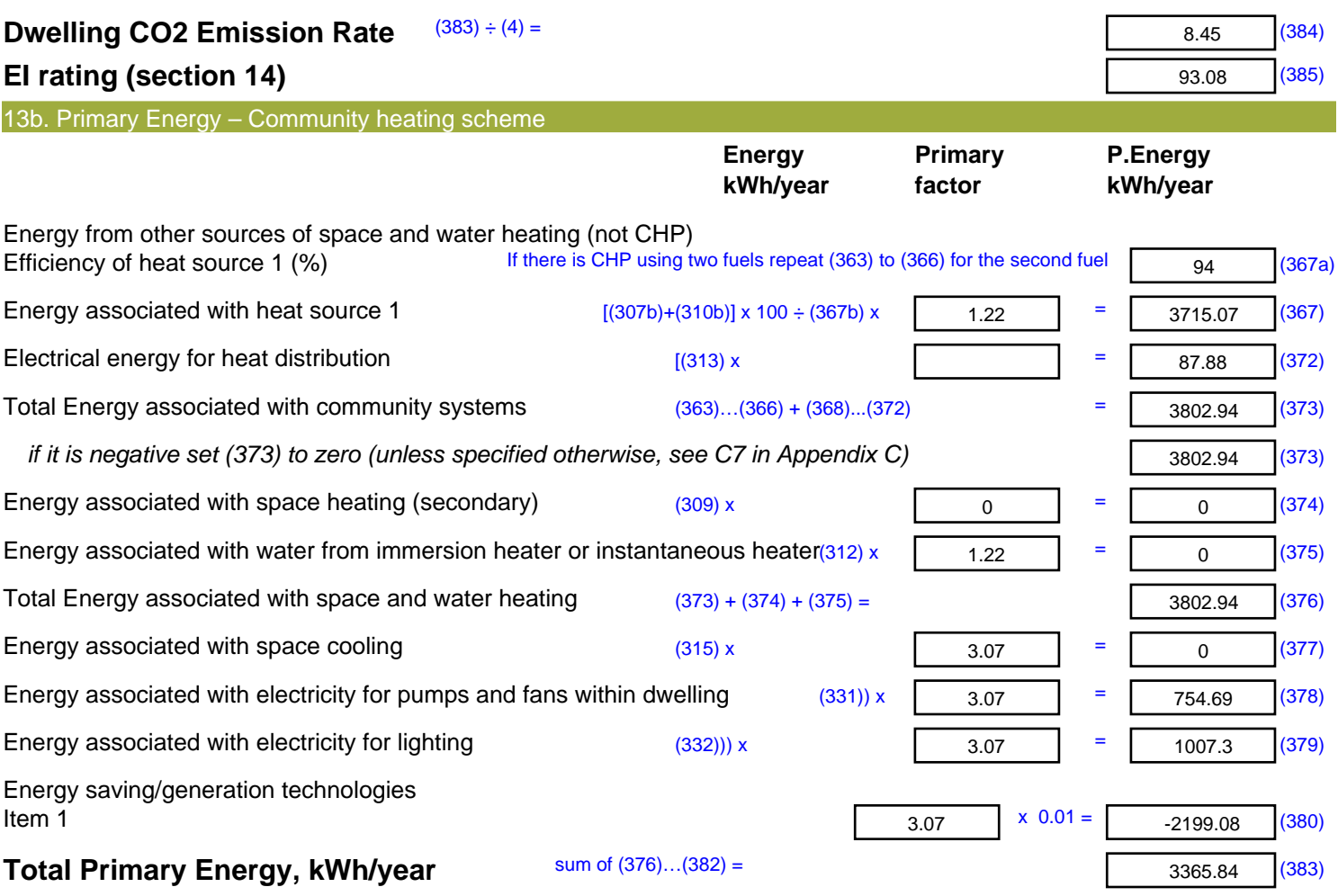

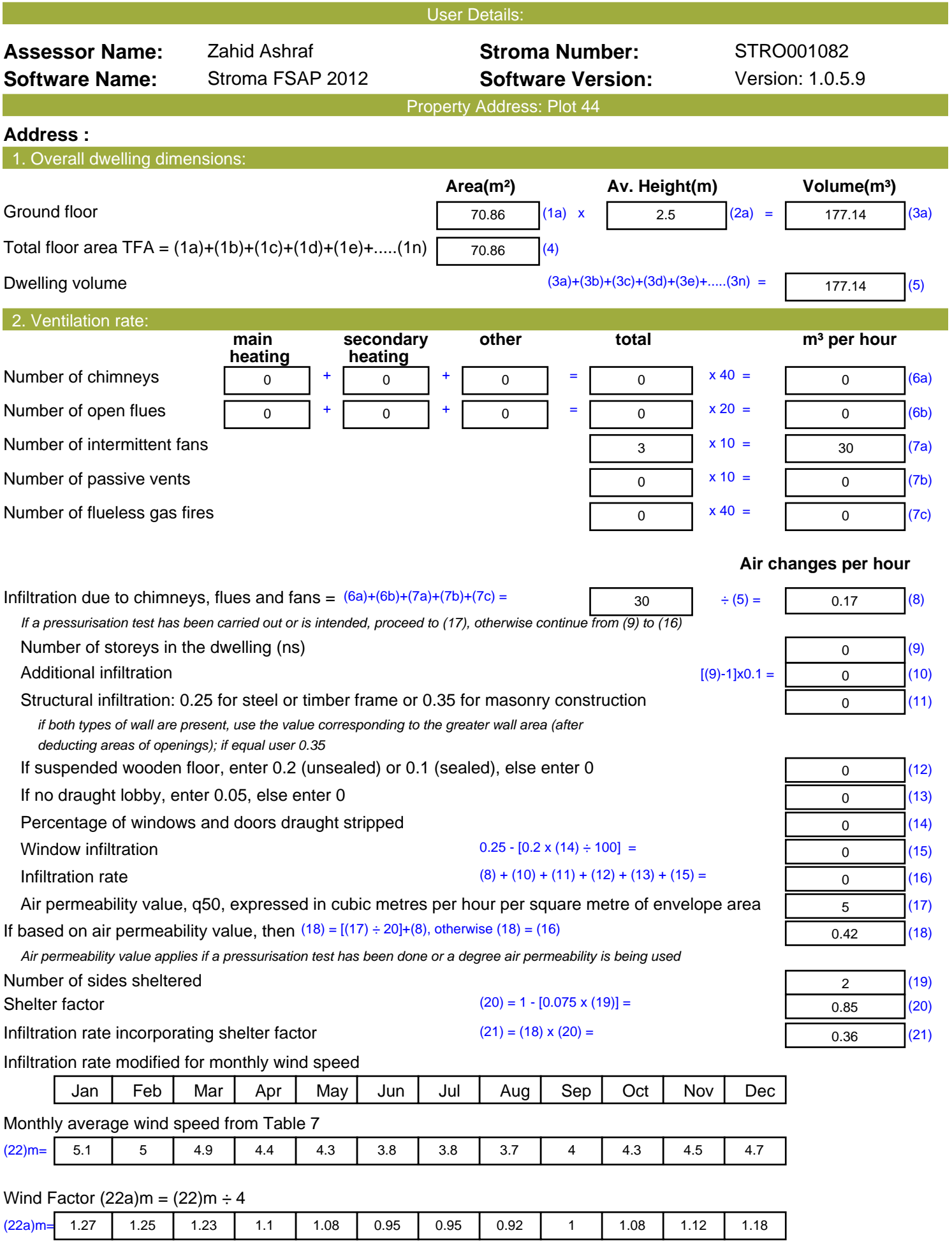

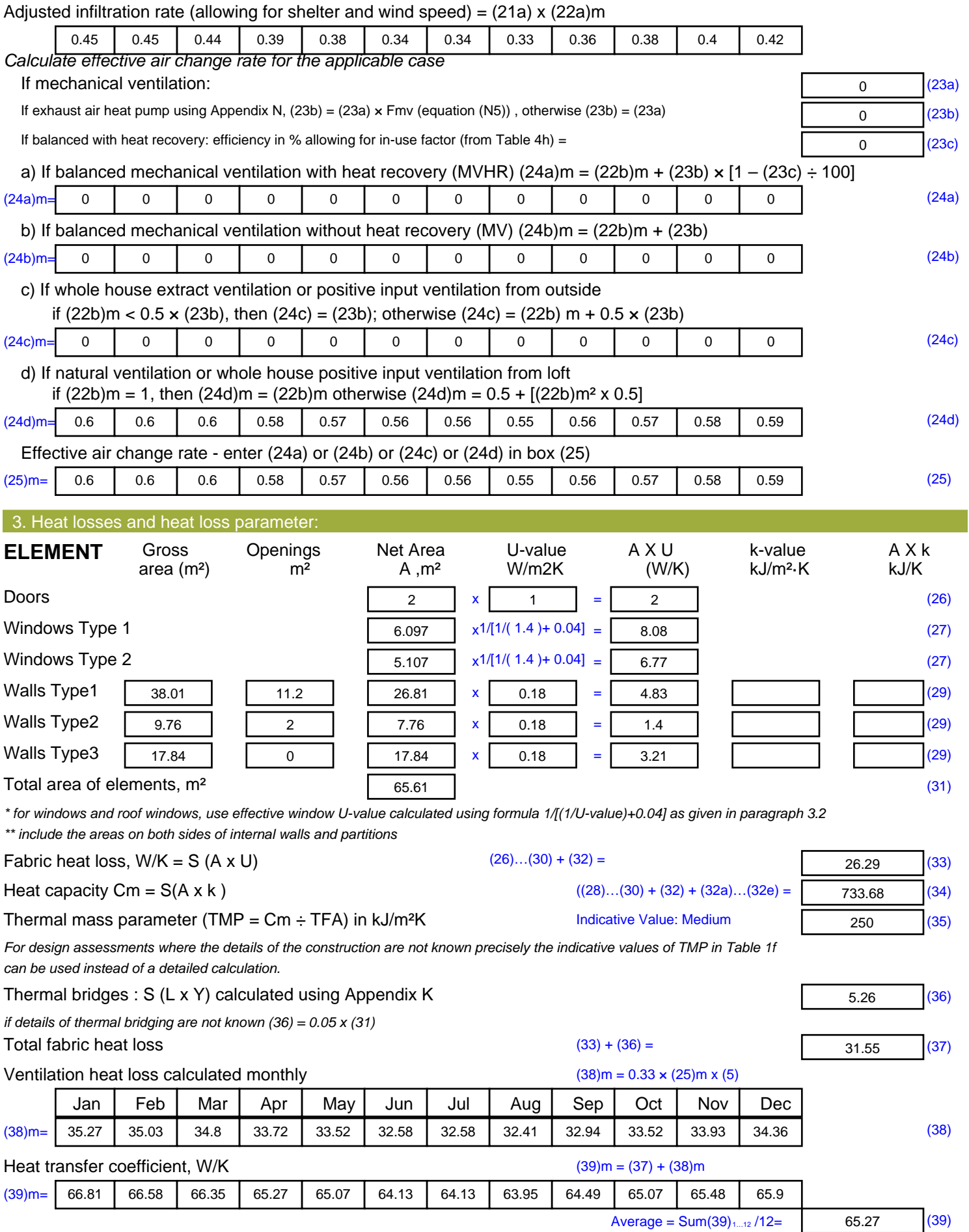

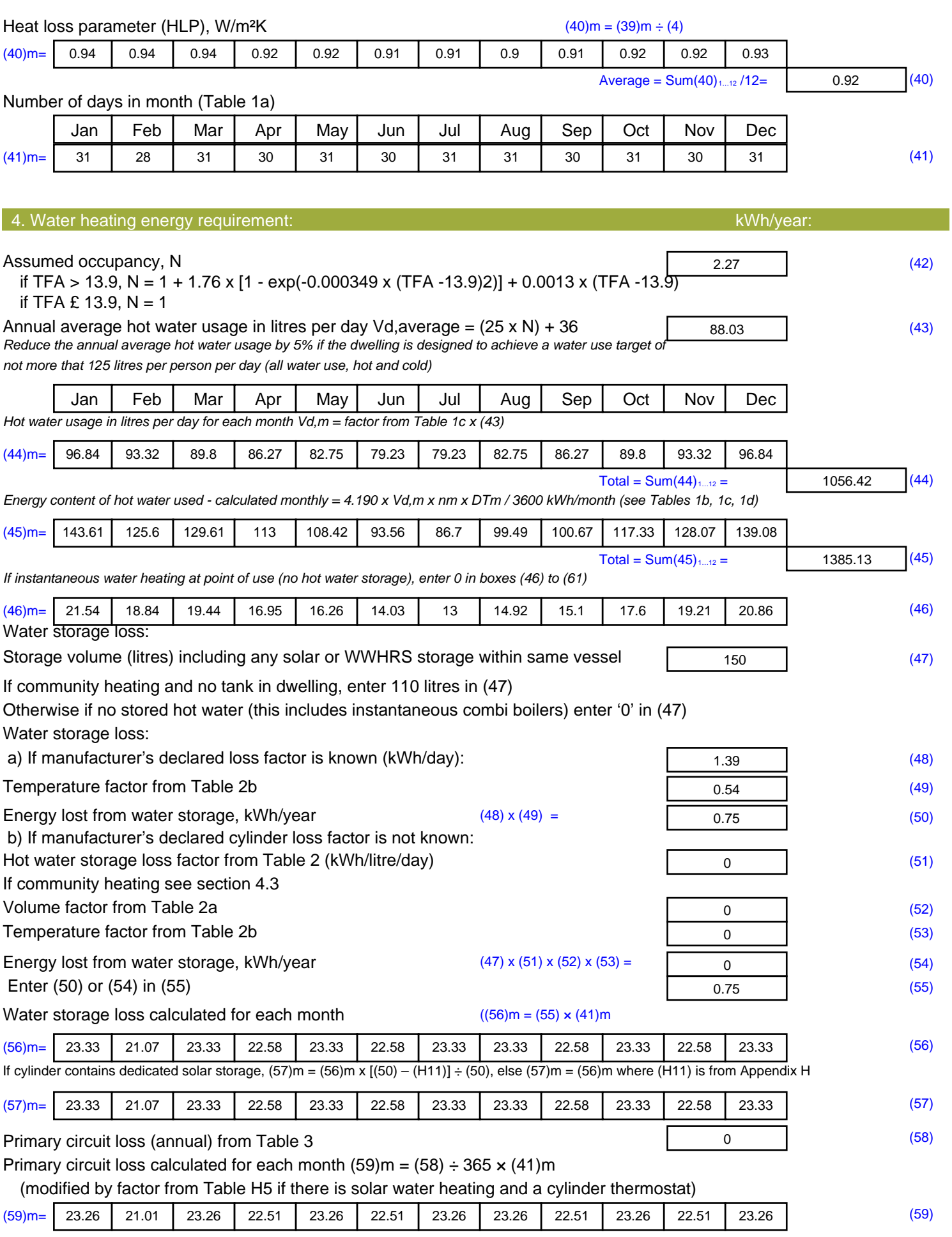

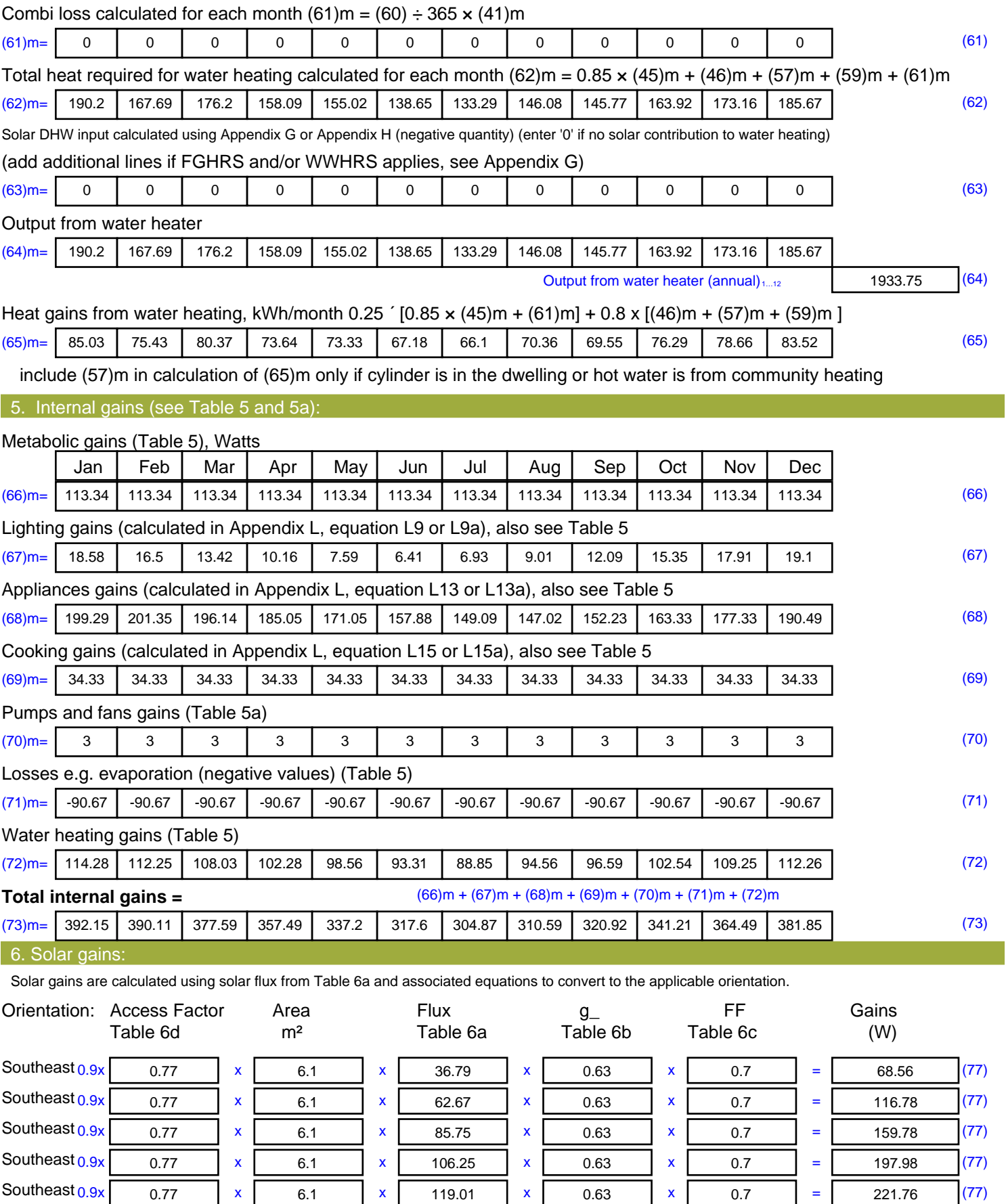

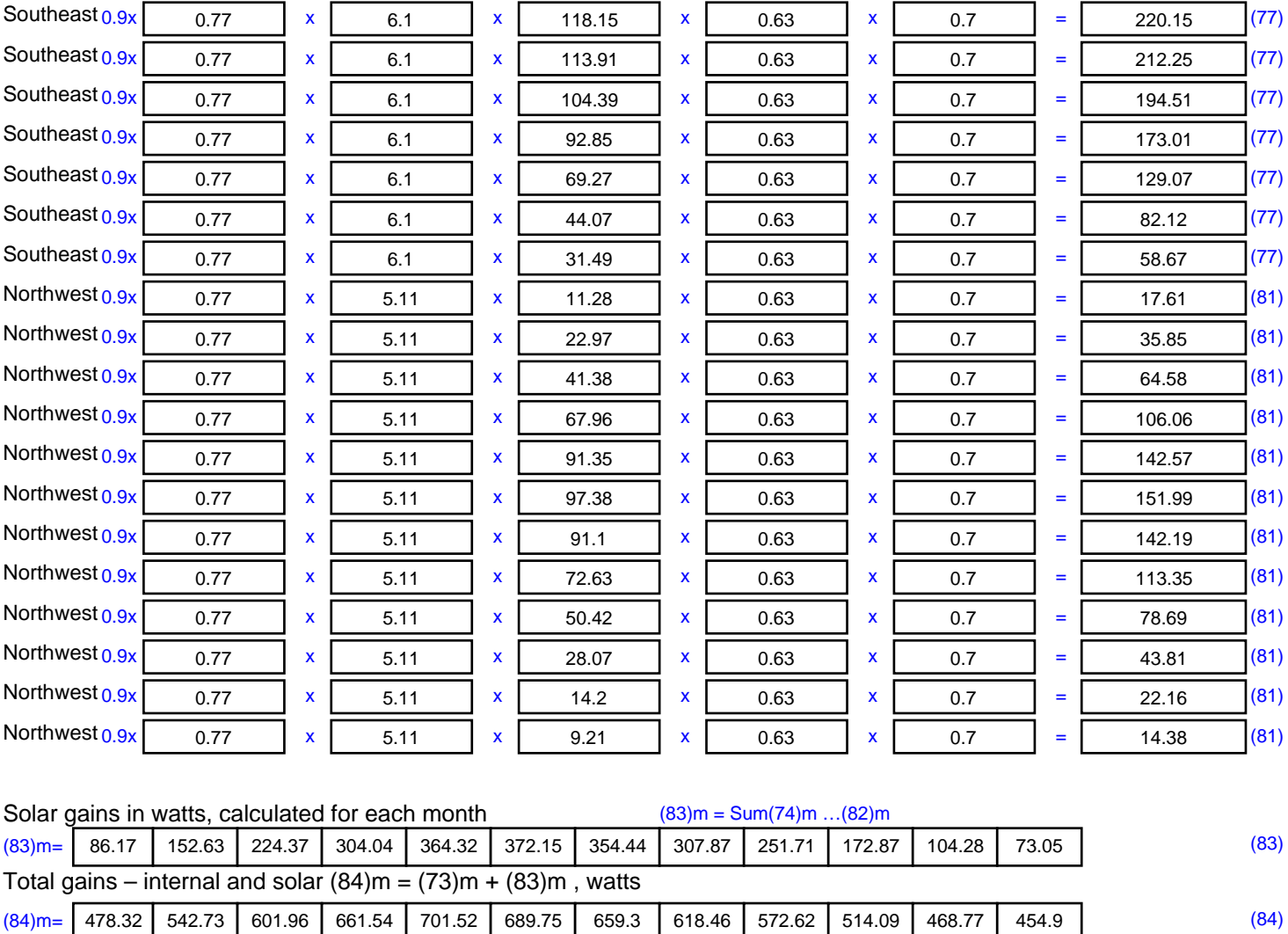

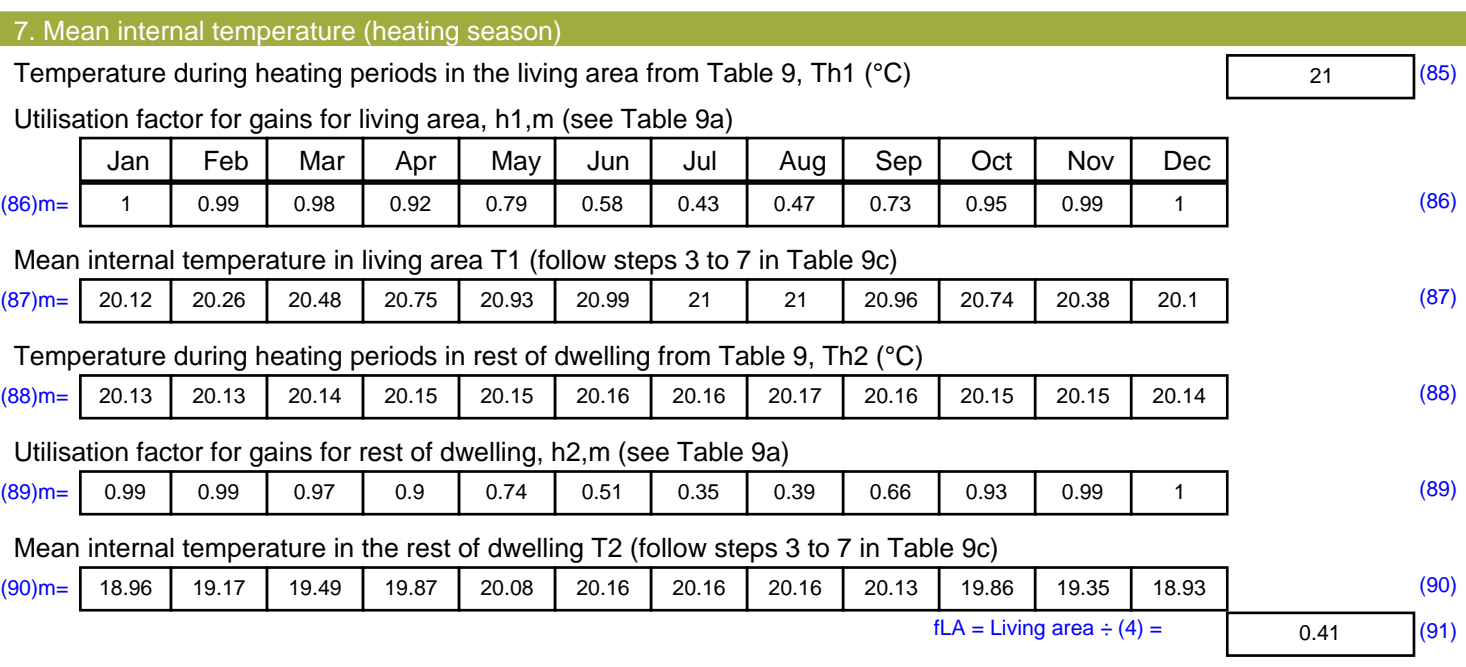

#### Mean internal temperature (for the whole dwelling) =  $fLA \times T1 + (1 - fLA) \times T2$

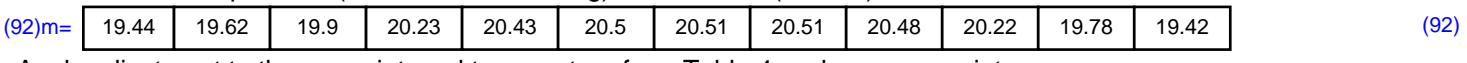

Apply adjustment to the mean internal temperature from Table 4e, where appropriate

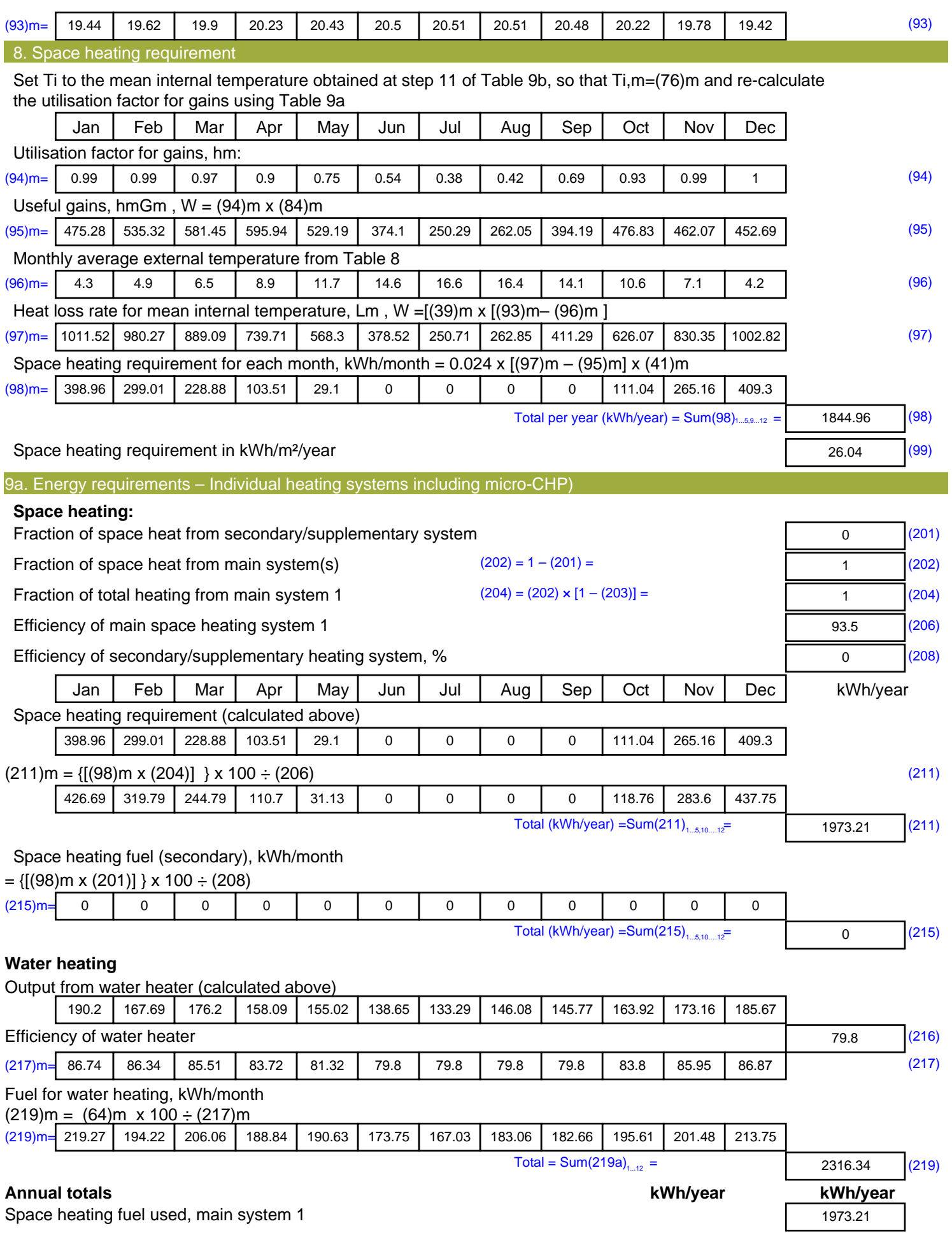

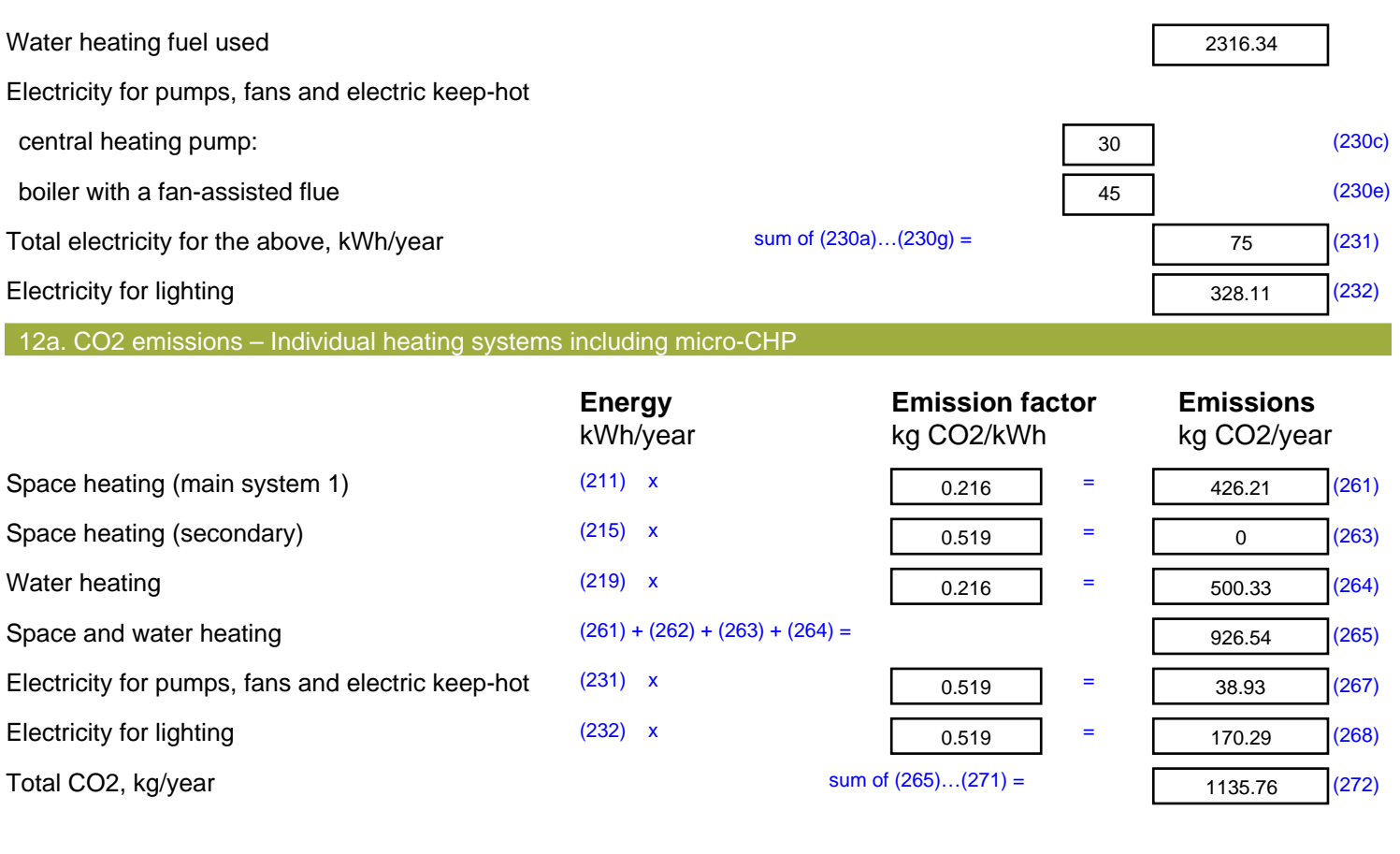

**TER =** 16.03 (273)